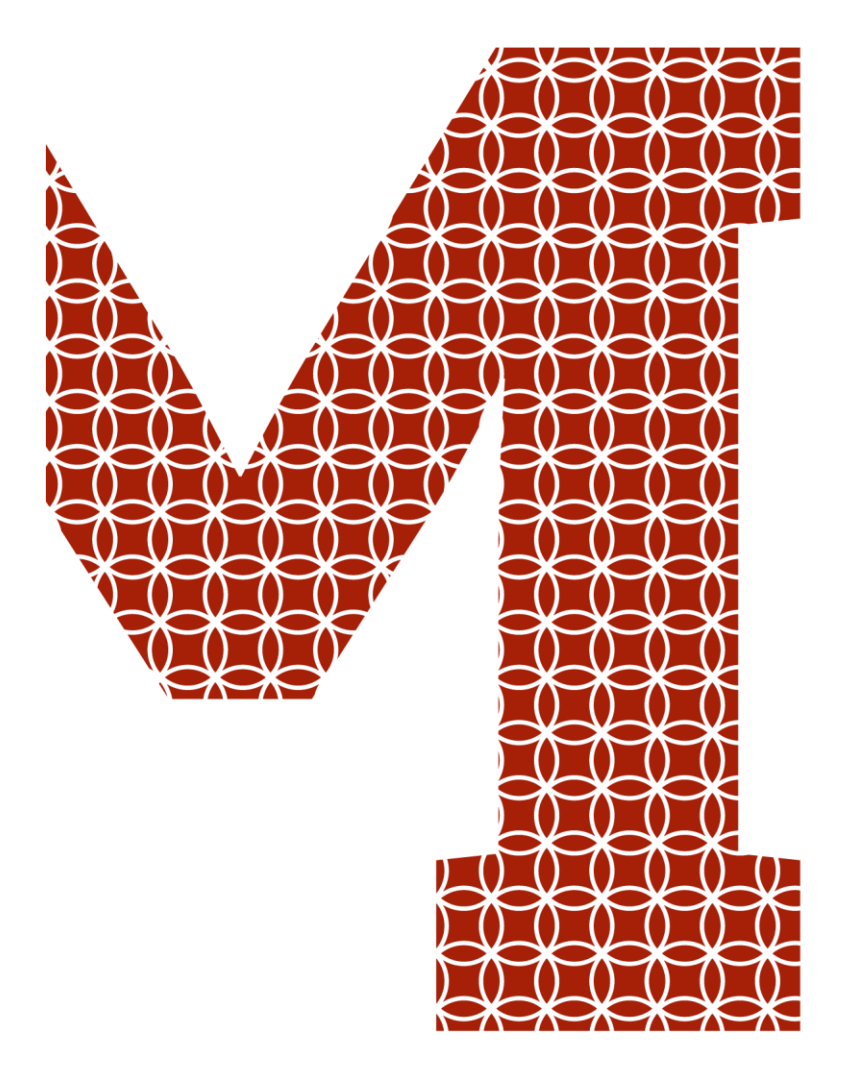

Osaamista ja oivallusta tulevaisuuden tekemiseen

Aleksanteri Hirvonen

# Game Boy -emulaattori

Metropolia Ammattikorkeakoulu Insinööri (AMK) Tieto- ja viestintätekniikka Insinöörityö 25.4.2019

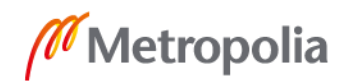

metropolia.fi

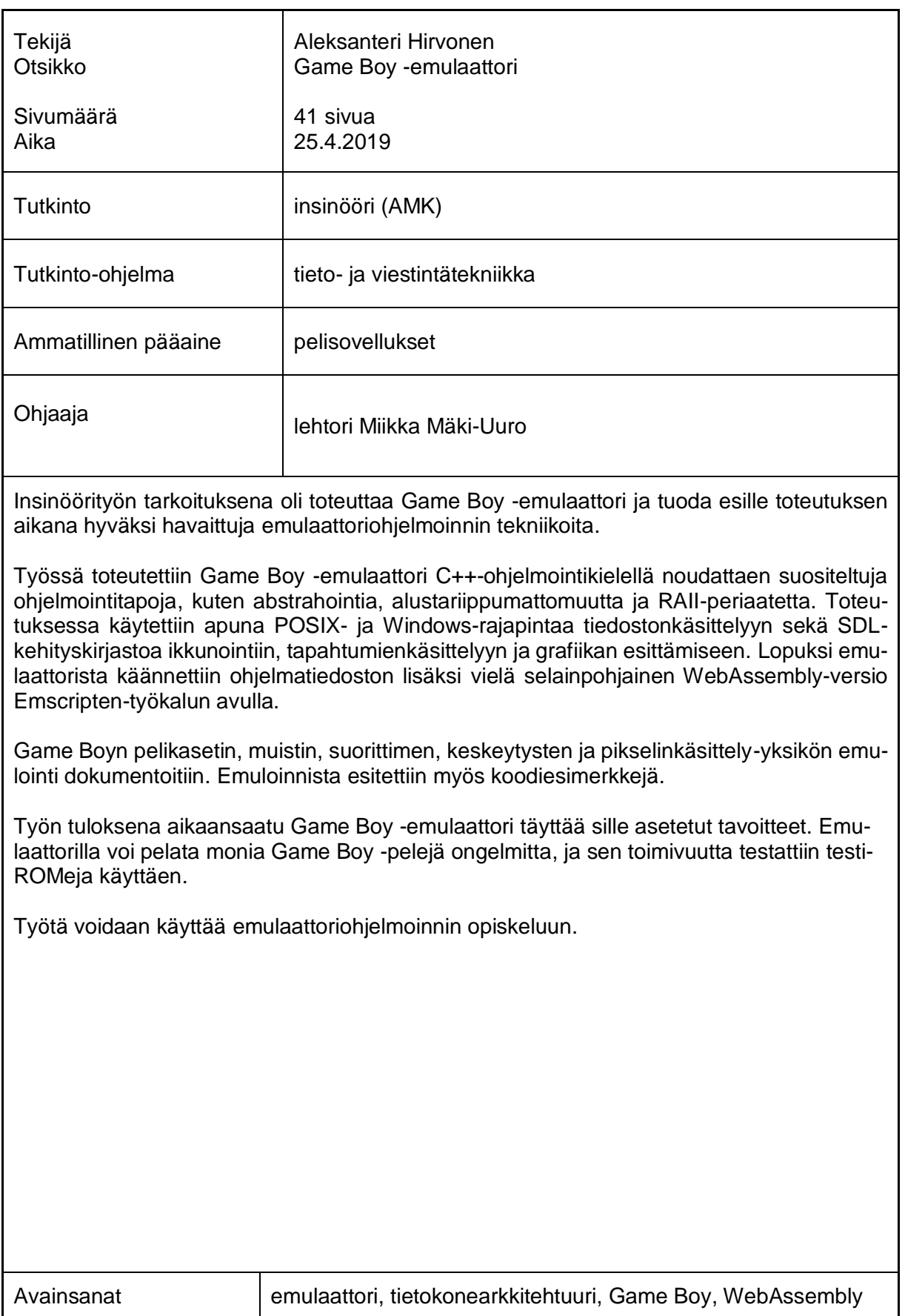

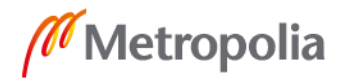

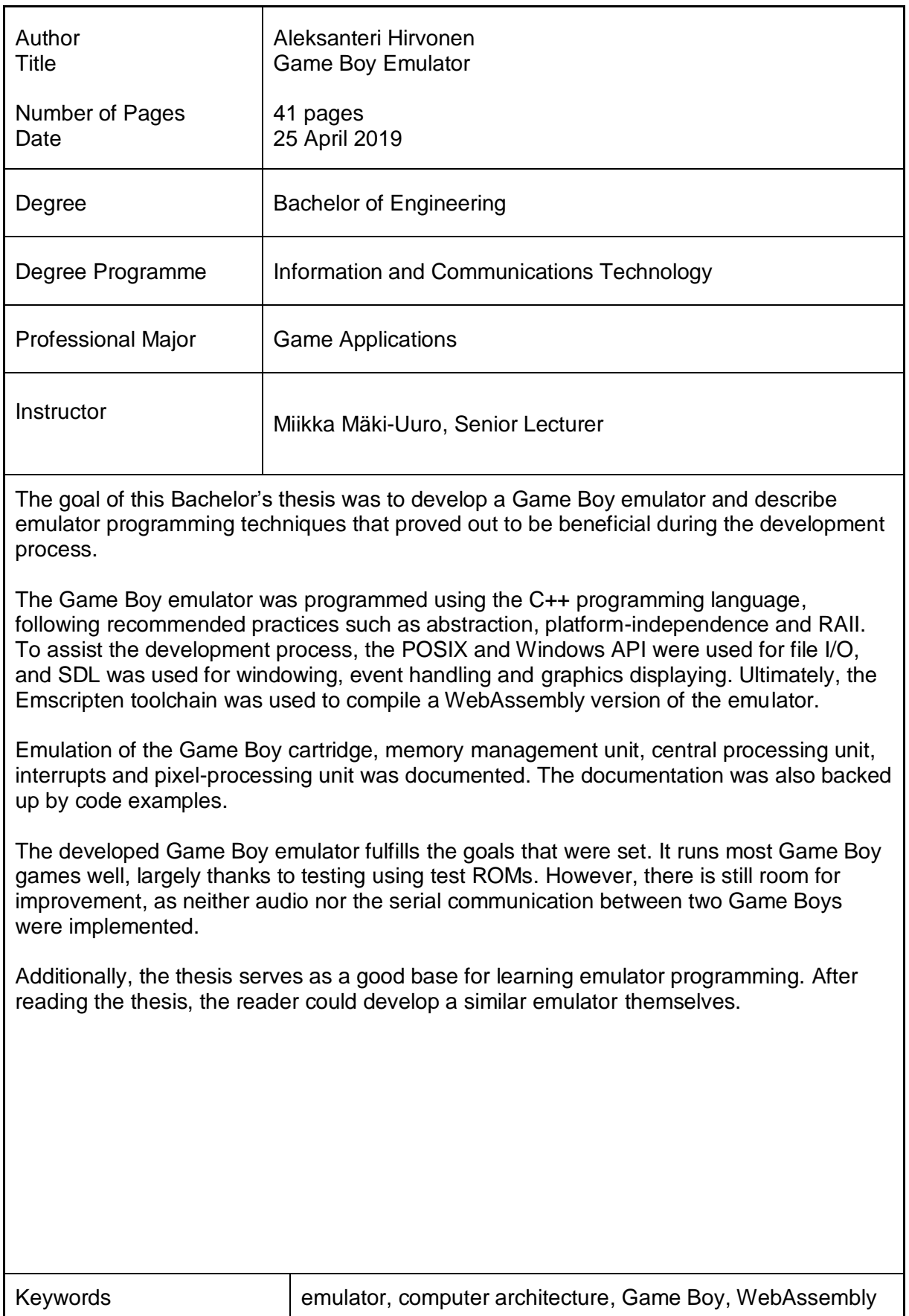

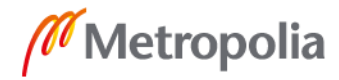

## **Sisällys**

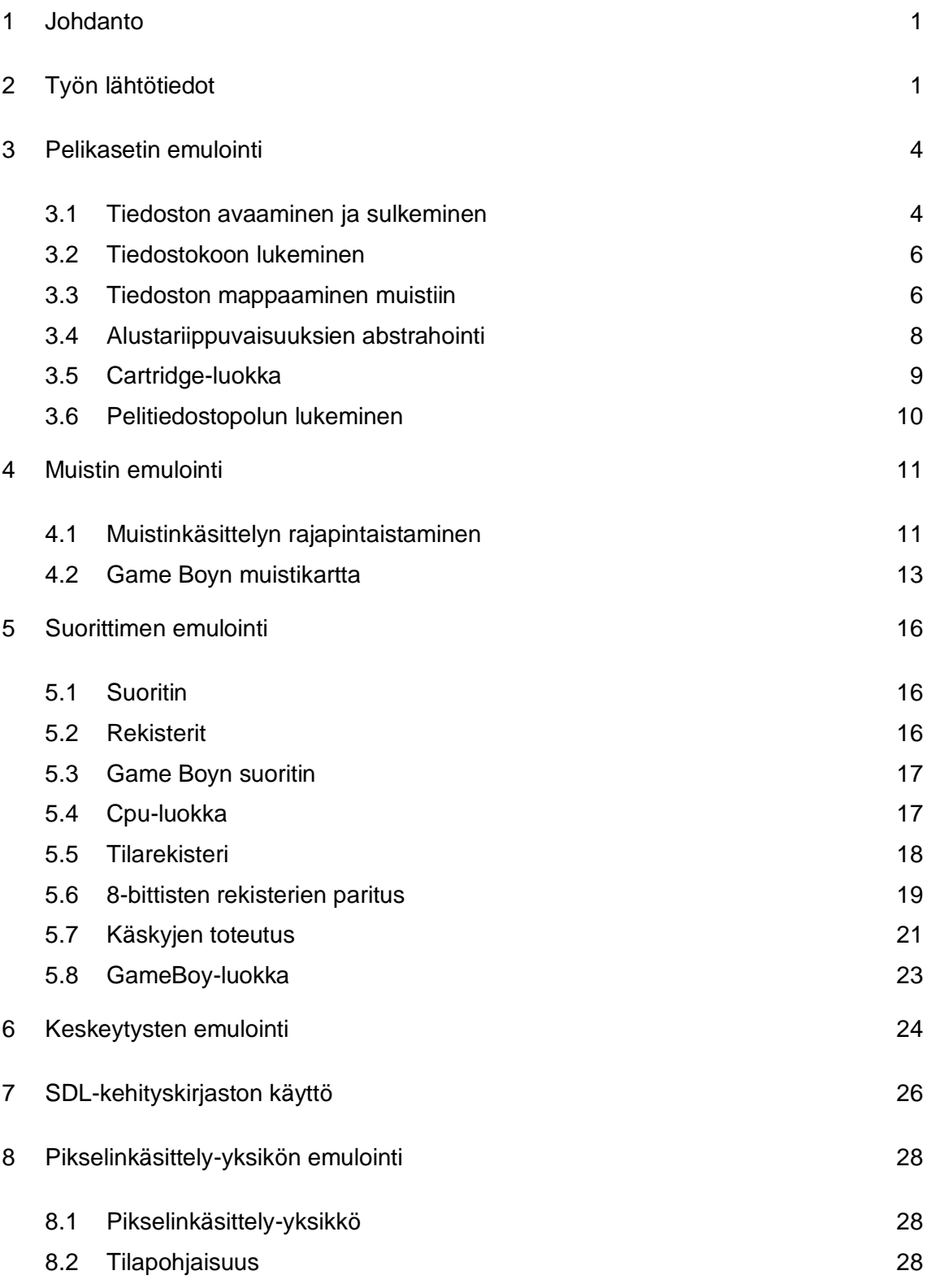

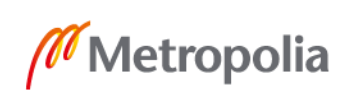

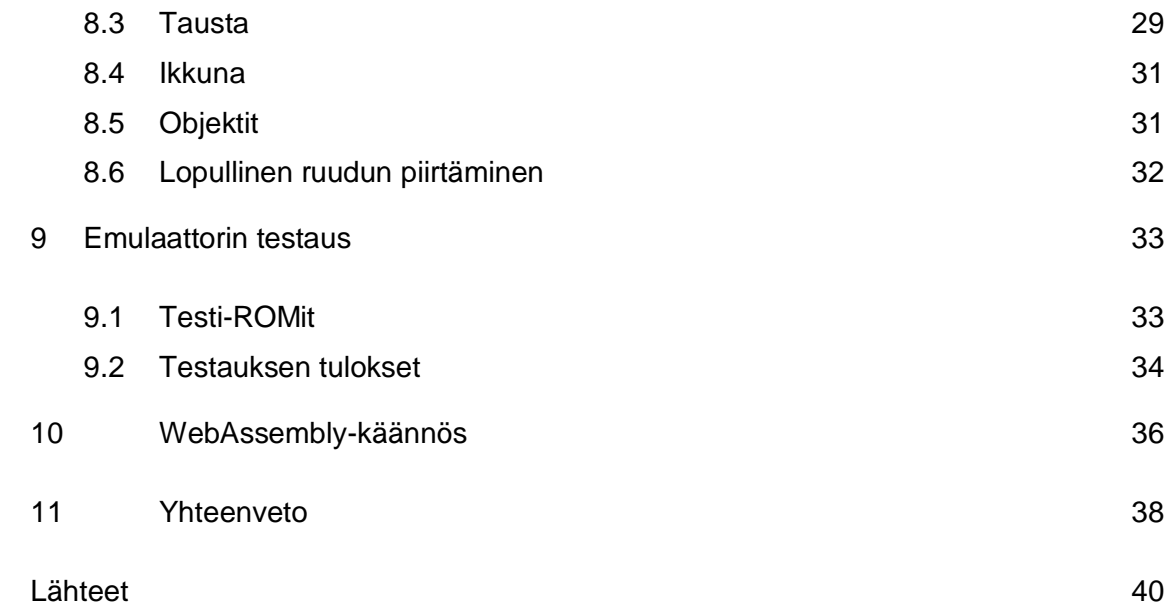

## <span id="page-5-0"></span>**1 Johdanto**

Insinöörityössä perehdytään emulaattoriohjelmointiin toteuttamalla Game Boy -emulaattori. Työn tavoitteena on saada aikaan emulaattori, jolla on mahdollista pelata Game Boy -pelejä tietokoneella. Tarkoituksena on, että insinöörityöraporttia voidaan käyttää myös pelikonsoliemulaattorin toteuttamisen opiskeluun.

Game Boy -emulaattori toteutetaan C++-ohjelmointikielellä käyttäen apuna SDLkirjastoa ikkunointiin, tapahtumienkäsittelyyn ja grafiikan esittämiseen. Perinteisen ohjelmatiedoston lisäksi emulaattorista käännetään lopuksi selainpohjainen WebAssemblyversio Emscripten-työkalun avulla. Äänentoisto ja kahden Game Boyn välinen sarjaliikenne jätetään toteuttamatta aikarajoitteiden vuoksi.

Insinöörityöraportin luvuissa edetään emulaattorin osa-alueiden loogisessa toteutusjärjestyksessä, jotta lukija saa aidon kokonaiskuvan siitä, miten voisi itse toteuttaa vastaavan projektin. Merkittävät emulaattorin toteutukseen liittyvät valinnat perustellaan kussakin työvaiheessa tehtävien arvioiden pohjalta.

Työn teknisen luonteen vuoksi lukijalta oletetaan ohjelmointi- ja lukujärjestelmäosaamista. Hyvä tietokonearkkitehtuurin tuntemus helpottaa tekstin ymmärtämistä huomattavasti, mutta ei ole välttämätöntä.

## <span id="page-5-1"></span>**2 Työn lähtötiedot**

#### Game Boy -konsoli

Game Boy on Nintendon vuonna 1989 julkaisema 8-bittinen käsikonsoli, joka on samalla yksi maailman myydyimmistä pelikonsoleista. Kuten kuvasta 1 nähdään, Game Boy on hyvin yksinkertainen pelikonsoli: siinä on ristiohjaimen lisäksi vain neljä näppäintä (A, B, start ja select) ja sen piirtämä grafiikka sisältää enintään neljää eri harmaan sävyä. Tunnettuja Game Boy -pelejä ovat mm. Tetris sekä Pokemon Red ja Blue. (1.)

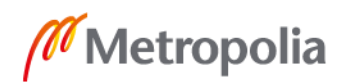

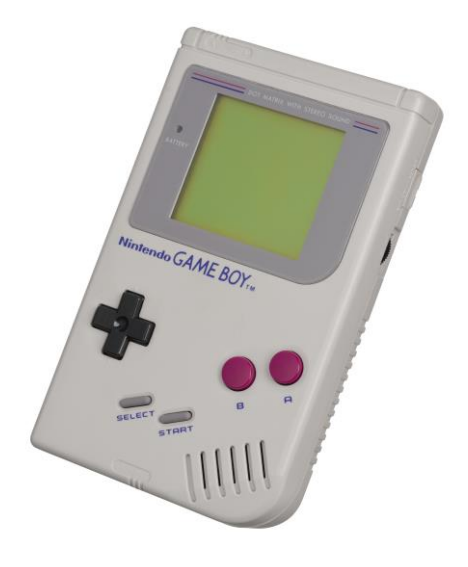

Kuva 1. Game Boy -konsoli (2).

Alkuperäisen Game Boyn lisäksi Game Boy -tuoteperhettä on jatkettu Game Boy Colorja Game Boy Advance -konsoleilla, mutta tässä työssä keskitytään vain alkuperäiseen Game Boy -konsoliin (1).

## **Emulaattori**

Tämän työn kontekstissa emulaattori on tietokoneohjelma, joka saa sitä suorittavan tietokoneen käyttäytymään kohdejärjestelmän tavoin eli emuloimaan kohdejärjestelmää (3). Käytännössä emulaattori siis toisintaa kohdejärjestelmän toiminnallisuuden ohjelmallisesti; esimerkiksi Game Boy -emulaattorilla voi pelata Game Boy -pelejä ilman alkuperäistä Game Boy -konsolia.

Laajemmin käsiteltynä emulaattorin määritelmään voitaisiin lukea mukaan myös laitteistopohjaiset emulaattorit (3), mutta niihin ei keskitytä tässä työssä.

#### **Syklitarkkuus**

Emulaattorin syklitarkkuus (cycle accuracy) mittaa sitä, kuinka tarkasti emuloitujen komponenttien ajoitukset vastaavat kohdejärjestelmän komponenttien ajoituksia (4).

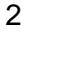

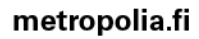

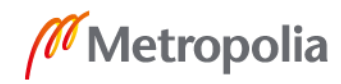

Jos emulaattorin syklitarkkuus on kehno, asiat tapahtuvat emulaattorilla eri aikaan kuin alkuperäisellä laitteella, mikä saattaa pahimmassa tapauksessa johtaa kelvottomaan käyttökokemukseen. Hyvä syklitarkkuus taas saa emuloidun kokemuksen vastaamaan paremmin kokemusta alkuperäisellä laitteella. Täydellisen syklitarkkuuden saavuttaminen on kuitenkin haastavaa, koska useista laitteista, Game Boy mukaan lukien, opitaan edelleen uutta. Lisäksi täydellisen syklitarkkuuden emulointi on usein erittäin raskasta.

Tässä työssä toteutettavassa Game Boy -emulaattorissa pyritään kohtuulliseen syklitarkkuuteen. Tavoitteena on, että toteutettavalla emulaattorilla voi pelata useimpia Game Boy -pelejä ongelmitta. Harvinaisiin ja huonosti tunnettuihin emulointiongelmiin ei siis etsitä ratkaisuja.

Ohjelmointikielen valinta

Game Boy -emulaattorin tapauksessa käytettävällä ohjelmointikielellä ei ole kovin suurta merkitystä. Game Boy on alustana sen verran yksinkertainen, että emulaattorin mahdolliset suorituskykyongelmat ovat ennemminkin kiinni emulaattorin ohjelmoijan ohjemointitaidoista kuin käytettävän ohjelmointikielen rajoitteista. Edistyneempien alustojen emulointiin soveltuvien ohjelmointikielten määrä sen sijaan olisi huomattavasti pienempi etenkin hyvään syklitarkkuuteen pyrittäessä.

Yleisesti pelikonsoliemulaattorin ohjelmointiin on suositeltavaa valita ohjelmointikieli, jossa on vastineet emuloitavan pelikonsolin lukutyypeille. Esimerkiksi Game Boyn tapauksessa tarvittavia lukutyyppejä ovat 8- ja 16-bittiset kokonaisluvut. Mikäli valittu kieli ei tue emuloitavan alustan lukutyyppejä suoraan, emulaattorin ohjelmoijan täytyy itse kehittää työkalut niiden hallintaan.

Tässä työssä emulaattorin toteutuskieleksi valitaan C++, koska siinä on Game Boy emulaattorin toteutusta ajatellen hyödyllisiä ominaisuuksia: 8- ja 16-bittiset kokonaislukutyypit ([u]int8\_t ja [u]int16\_t), luokat sekä kattava standardikirjasto. Lisäksi tekijän aiempi kokemus kielestä vaikuttaa valintaan.

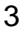

#### Lukunotaatio

Koska suuri osa emulaattorien logiikasta perustuu bittipohjaiseen lukujenkäsittelyyn mutta binäärilukujen kirjoittaminen ja lukeminen on melko vaivalloista, tässä työssä käytetään paljon 16-kantaista heksadesimaalijärjestelmää, jonka yhdellä merkillä (0–9, A– F) voi ilmaista neljä bittiä kerrallaan. Heksadesimaalijärjestelmän luvut merkitään työssä 0x-etuliitteellä, kuten monissa ohjelmointikielissäkin.

#### <span id="page-8-0"></span>**3 Pelikasetin emulointi**

Alkuperäisellä Game Boy -konsolilla pelattava peli ladataan laitteen muistiin kasettiliittimeen (cartridge port) liitetyltä pelikasetilta (game cartridge) (1). Koska tässä työssä toteutettava emulaattori on tietokoneohjelma, siinä ei ole konsolin fyysistä kasettiliitintä. Siksi peli täytyy ladata muistiin pelikasetin sijaan tietokoneella sijaitsevasta pelikasetin muistisisältöä vastaavasta tiedostosta. Näitä pelikasetin muistisisältöä vastaavia tiedostoja kutsutaan tyypillisesti "ROMeiksi" (ROM, read-only memory). Tässä työssä ROMeja kutsutaan kuitenkin pääosin pelitiedostoiksi tarpeettoman sanantaivuttelun välttämiseksi.

#### <span id="page-8-1"></span>3.1 Tiedoston avaaminen ja sulkeminen

Jotta emulaattori voisi lukea pelitiedostoa, täytyy tiedosto ensin avata. Tiedoston avaamiseen on saatavilla useita työkaluja: C++-standardikirjaston ifstream-luokat, yhteensopivan C-standardikirjaston fopen-funktio sekä ulkoisten ohjelmointirajapintojen funktiot ja luokat. Koska binääritiedoston koon lukeminen luotettavasti C++-standardikirjaston avulla onnistuu vasta uusimmassa C++17-standardissa (5) eikä C++-standardi sellaisenaan tue muistiinmappausta, käytetään tässä työssä pelitiedoston käsittelyyn ulkoisia ohjelmointirajapintoja.

Ulkoisista ohjelmointirajapinnoista yksinkertaisinta on käyttää saatavilla olevaa käyttöjärjestelmärajapintaa. Siksi tässä työssä käytetään GNU/Linuxille ja MacOS:lle

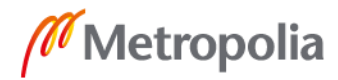

käännettäessä POSIX-rajapintaa (POSIX API) ja Windowsille käännettäessä Windowsrajapintaa (Windows API).

POSIX-rajapinnassa tiedosto avataan open-funktiolla ja suljetaan close-funktiolla (6; 7). Epäselvän tiedostonkäsittelykoodin ja turhien muistivuotojen välttämiseksi luodaan posix-nimiavaruuteen esimerkkikoodin 1 mukainen apuluokka File, joka automaattisesti konstruktorissaan avaa pyydetyn tiedoston ja destruktorissaan sulkee sen. Tällaista resurssienhallinnan automatisoivaa ohjelmointitapaa kutsutaan nimellä RAII (resource acquisition is initialization) (8).

```
namespace cherry_gb::file_io::posix {
class File final {
public:
     File(const char* const path, const int flags)
          : fd(open(path, flags))
     {
          if (fd == -1) {
               std::ostringstream error msg_stream;
                error msg stream << "Opening file " << path << " failed";
                throw errors::ErrnoError(error msg_stream.str());
           }
     }
     ~\simFile() { close(fd); }
     File(const File&) = delete;
     File& operator=(const File&) = delete;
     const int fd; // File descriptor
};
} // namespace cherry_gb::file_io::posix
```

```
Esimerkkikoodi 1. RAII-periaatteen mukainen luokka, joka automatisoi tiedoston avaamisen ja 
                    sulkemisen POSIX-rajapintaa käyttäen. ErrnoError on C++-standardikirjas-
                    ton runtime_error-luokasta periytetty luokka, jonka virhekuvaukseen sisältyy 
                    errno-tilaa kuvaava viesti.
```
File-apuluokasta luodaan täsmälleen samalla periaatteella myös windows-nimiavaruuteen vastine, joka vain käyttää POSIX-rajapinnan sijaan Windows-rajapintaa. POSIXrajapinnan open- ja close-funktioita riittävästi vastaavat funktiot Windows-rajapinnassa ovat CreateFileA ja CloseHandle (9).

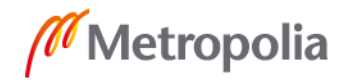

#### <span id="page-10-0"></span>3.2 Tiedostokoon lukeminen

Tiedostokoko saadaan POSIX-rajapinnassa luettua käyttämällä tiedoston tilan (file status) selvittämiseen tarkoitettua fstat-funktiota. Onnistuessaan fstat-funktio täyttää stat-struktuuriin tiedoston tilaan liittyviä tietoja, kuten tiedostokoon. Tiedostokoko tallentuu stat-struktuurin st\_size-muuttujaan. Jotta tiedostokoon kysely olisi mahdollisimman yksinkertaista, määritellään posix-nimiavaruuden File-luokkaan esimerkkikoodin 2 mukainen get\_size-funktio. (10.)

```
std::size t File::get size() const
{
     struct stat status;
     if (fstat(fd, \&status) == -1) {
          throw errors::ErrnoError("Getting file status failed");
     }
     return static cast<std::size t>(status.st size);
}
```
Esimerkkikoodi 2. Tiedostokoon lukeminen POSIX-rajapintaa käyttäen.

Windows-rajapintaa käytettäessä tiedostokoon lukemiseen soveltuu GetFileSizeExfunktio. Onnistuessaan GetFileSizeEx-funktio tallentaa tiedostokoon parametrinä annetun osoittimen osoittamaan LARGE\_INTEGER-muuttujaan. GetFileSizeEx-funktiota apuna käyttäen määritellään windows-nimiavaruuden File-luokkaan esimerkkikoodin 3 mukainen get\_size-funktio. (11.)

```
std::size File::get_size() const
{
     LARGE INTEGER size;
     if (GetFileSizeEx(handle, &size) == 0) {
          throw std:: runtime error("Getting file size failed.");
     }
     return static cast<std::size t>(size);
}
```
Esimerkkikoodi 3. Tiedostokoon lukeminen Windows-rajapintaa käyttäen.

<span id="page-10-1"></span>3.3 Tiedoston mappaaminen muistiin

Sen sijaan, että avatun pelitiedoston sisältö erikseen kopioitaisiin sitä varten allokoituun muistisäiliöön, se voidaan yksinkertaisesti mapata muistiin, mikä mahdollistaa pelitiedoston käsittelyn osoittimen avulla taulukon tavoin. Etenkin suuria tiedostoja käsitellessä

muistiinmappauksella saavutetaan koodin yksinkertaisuuden lisäksi myös suorituskykyetuja: tiedostonkäsittely järjestelmäkutsuilla on hitaampaa kuin muistiinmappaamisen mahdollistama suora muistinkäsittely osoittimia käyttäen. (12.)

Muistiinmappausta varten luodaan posix- ja windows-nimiavaruuksiin RAII-periaatteen mukaiset FileMapping-apuluokat. POSIX-rajapinnassa muistiinmappaukseen käytetään mmap-funktiota ja mappauksen poistamiseen munmap-funktiota (13). FileMapping-apuluokan POSIX-toteutusta esitellään esimerkkikoodissa 4.

```
namespace cherry gb::file io::posix {
class FileMapping final {
public:
     FileMapping(
         void* const map_address, const std::size_t map_length,
          const int protection, const int flags, const int fd,
          const off_t offset
     \lambda: length(map_length)
          , address(
               mmap(map_address, map_length, protection, flags, fd, offset)
          )
     {
          if (address == MAP_FAILED) {
               throw errors::ErrnoError("Memory-mapping failed");
          }
     }
     ~FileMapping() { munmap(address, length); }
     FileMapping(const FileMapping&) = delete;
     FileMapping& operator=(const FileMapping&) = delete;
     const std::size t length;
     void* const address;
};
} // namespace cherry_gb::file_io::posix
```
Esimerkkikoodi 4. RAII-periaatteen mukainen luokka tiedoston muistiinmappaamisen ja mappauksen poistamisen automatisointiin POSIX-rajapintaa käyttäen.

Windows-rajapinnassa vastaavan toiminnallisuuden saavuttamiseksi tarvitaan useampia funktioita: muistiinmappaus tehdään CreateFileMapping- ja MapViewOfFile-funktioilla, ja mappaus poistetaan CloseHandle-kutsuilla. Huomioitavaa on, että CloseHandlefunktiota tulee kutsua sekä CreateFileMapping- että MapViewOfFile-funktion paluuarvolle. Muilta osin Windows-toteutus noudattaa täsmälleen samaa periaatetta kuin POSIX-toteutus. (12.)

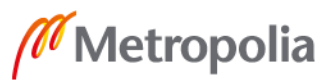

7

metropolia fi

#### <span id="page-12-0"></span>3.4 Alustariippuvaisuuksien abstrahointi

Luvuissa 3.1 ja 3.3 esitellyt apuluokat ovat alustariippuvaisia (platform-dependent): windows-nimiavaruuden File- ja FileMapping-luokkia voi käyttää vain Windowsille käännettäessä ja posix-nimiavaruuden versioita vain POSIX-yhteensopiville alustoille käännettäessä. Jotta näiden apuluokkien käyttö muualla koodissa olisi mahdollisimman yksinkertaista, luodaan väliin vielä alustariippumattomat (platform-independent) File- ja FileMapping-rajapintaluokat, joiden sisälle alustariippuvaiset osat kätketään.

Alustariippumattoman File-rajapintaluokan toteutusta esitellään esimerkkikoodissa 5. Alustariippumaton FileMapping-rajapintaluokka toteutetaan täsmälleen vastaavalla periaatteella.

```
namespace cherry_gb::file_io {
class File final {
public:
     enum class OpenMode { READ ONLY, ... };
     File(const char* const path, const OpenMode mode)
           : m_underlying_file(
               path,
           #ifndef _WIN32
               ... // POSIX API-specific arguments
           #else
                ... // Windows API-specific arguments
           #endif
           \lambda{ }
     ~\simFile() = default;
     File(const File&) = delete;
     File& operator=(const File&) = delete;
     std::size t get size() const { return m underlying file.get size(); }
private:
     using UnderlyingFileType =
     #ifndef _WIN32
          posix::File;
     #else
          windows::File;
     #endif
     const UnderlyingFileType m underlying file;
};
} // namespace cherry_gb::file_io
```
Esimerkkikoodi 5. Alustariippuvaiset File-toteutukset kätkevän alustariippumattoman File-luokan toteutus.

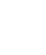

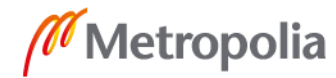

#### <span id="page-13-0"></span>3.5 Cartridge-luokka

Luvussa 3.4 esiteltyjä File- ja FileMapping-luokkia käyttäen toteutetaan vielä lopullinen rajapinta pelikasetin käsittelyyn: Cartridge-luokka. Sen tehtävänä on ensin varmentaa, että avattua pelitiedostoa voidaan emuloida Game Boy -pelinä ja sitten tarjota muulle emulaattorille pääsy pelitiedoston sisältöön.

Pelitiedoston emuloitavuuden varmentaminen on varsin yksinkertaista: tarkistetaan, että pelitiedoston koko on riittävän suuri Game Boyn muistikartan perusteella. Pääsy pelitiedoston sisältöön on myös helppo tarjota: määritellään funktio get\_bytes, joka palauttaa osoittimen FileMapping-luokassa mapatun muistialueen alkuun.

Lisäksi Cartridge-luokkaan tallennetaan vielä pelitiedoston käyttämän muistipankkikontrollerin (MBC, memory bank controller) tyyppi, joka kuvailee pelitiedoston sisältöä ja vaikuttaa Game Boyn muistin toimintaan. Muistipankkikontrollerin tyypin määrittää pelitiedoston sisällä osoitteessa 0x147 sijaitseva 8-bittinen arvo (14, s. 53).

Cartridge-luokan toteutusta esitellään esimerkkikoodissa 6.

```
class Cartridge final {
public:
     constexpr static std::size_t MIN_SIZE = 0x8000; // 32 kB
     explicit Cartridge(const char* const path)
          // Client code can dismiss File after it has been mapped.
          // Hence, the temporary File.
          : Cartridge(
                file io::File(path, file io::File::OpenMode::READ_ONLY)
          )
     { }
     ~Cartridge() = default;
     Cartridge(const Cartridge&) = delete;
     Cartridge& operator=(const Cartridge&) = delete;
     std::size t get size() const
     {
          return m_file_mapping.length;
     }
     const std:: uint8 t* get bytes() const
     {
          return static cast<const std::uint8 t*>(m_file_mapping.address);
     }
```
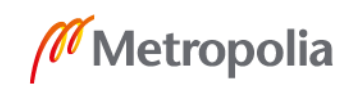

```
private:
      explicit Cartridge(const file io::File& file)
            : m_file_mapping(file, file_io::FileMapping::Protection::READ)
             , mapper_type((
                   \lbrack \& \rbrack \ \lbrack \ \cdots \rbrack \ \lbrack \ \cdots \rbrackif (get_size() < MIN_SIZE) {
                                throw std::runtime error("File too small.");
                         }
                   }(),
                   parse mapper type(get bytes()[0x147])
            ))
      { }
      const file io::FileMapping m_file_mapping;
public:
      const mapper:: Type mapper type;
};
```

```
Esimerkkikoodi 6. Cartridge-luokan toteutus. Tiedostokoon tarkistus suoritetaan luokan yksityi-
                    sessä konstruktorissa.
```
#### <span id="page-14-0"></span>3.6 Pelitiedostopolun lukeminen

Määritellyn Cartridge-luokan julkinen konstruktori vaatii parametrikseen tiedostopolun, josta pelitiedosto ladataan. Edistyneissä emulaattoreissa käyttäjä yleensä syöttää tiedostopolun graafista käyttöliittymää käyttäen. Tässä työssä kuitenkin keskitytään pääasiallisesti emulointiin, joten graafista käyttöliittymää tiedostopolun syöttämiselle ei toteuteta. Sen sijaan tiedostopolku luetaan käyttäjän ohjelmalle syöttämistä komentoriviparametreistä esimerkkikoodin 7 mukaisesti.

```
int main(int argc, char** argv)
{
     if (argc <= CARTRIDGE_PATH_ARG_INDEX) {
          return 1;
     }
     try {
          const cherry gb::game boy::Cartridge cartridge(
               argv[CARTRIDGE_PATH_ARG_INDEX]
          );
     } catch (const std::exception& error) {
          // ...
     }
}
```
Esimerkkikoodi 7. Pelitiedostopolun lukeminen komentoriviparametreistä.

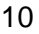

## <span id="page-15-0"></span>**4 Muistin emulointi**

Muistin emulointi on lähtökohtaisesti hyvin yksinkertaista: muistia mallinnetaan säiliönä, jonka sisältöä muut emulaattorin komponentit voivat lukea ja muokata. Muistin emuloinnin haasteellisuus piilee kuitenkin siinä, miten emuloitavan kohdejärjestelmän muisti käyttäytyy. Esimerkiksi muistiin kirjoittamista ja muistista lukemista voi olla rajoitettu, tai tiettyjen muistiosoitteiden käyttö luku- tai kirjoitusoperaatioissa saattaa muuttaa ajettavan ohjelman suorituspolkua.

#### <span id="page-15-1"></span>4.1 Muistinkäsittelyn rajapintaistaminen

Game Boyn osoiteväylä (address bus) on 16-bittinen, mikä tarkoittaa että Game Boylla on käytössä muistiosoitteet 0x0000–0xFFFF (yhteensä 65536 eli 2<sup>16</sup> osoitetta). Tätä 16 bittistä osoiteavaruutta (address space) Game Boy käsittelee operaatiosta riippuen joko yksitavuisina (8-bittisinä) tai kaksitavuisina (16-bittisinä) yksikköinä. (14, s. 10.)

Koska muunnoksia 16-bittisten ja 8-bittisten kokonaislukujen välillä tullaan tarvitsemaan paljon, määritellään toisteisuuden välttämiseksi funktiot create\_u16, get\_msb (most significant byte, merkitsevin tavu) ja get Isb (least significant byte, vähiten merkitsevä tavu). Merkitsevin tavu saadaan siirtämällä 16-bittistä kokonaislukua kahdeksan bittiä oikealle. Vähiten merkitsevä tavu taas saadaan valitsemalla 16-bittisen kokonaisluvun kahdeksan vähiten merkitsevää bittiä AND-bittioperaatiolla. Funktioita esitellään esimerkkikoodissa 8.

```
constexpr std::uint16_t create_u16(
     const std::uint8<sup>t</sup> msb, const std::uint8 t lsb
)
{ return static cast<std::uint16 t>((msb << 8) | lsb); }
constexpr std::uint8 t get msb(const std::uint16 t value)
{ return static cast<std::uint8 t>(value >> 8); }
constexpr std::uint8 t get lsb(const std::uint16 t value)
{ return static cast<std::uint8 t>(value & 0xFF); }
```
Esimerkkikoodi 8. Apufunktioita muunnoksiin 8-bittisten ja 16-bittisten kokonaislukujen välillä. Constexpr-avainsana mahdollistaa tietyissä tilanteissa muunnoksien laskemisen jo ohjelman käännösvaiheessa.

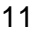

Käsiteltäessä muistia yksitavuisina yksikköinä tavujärjestyksellä (byte order) ei ole merkitystä, sillä käsiteltäviä tavuja on vain yksi kerrallaan. Kaksitavuisina yksikköinä käsiteltäessä tavujärjestyksellä taas on suuri merkitys: big endian -tavujärjestyksessä kaksitavuinen heksadesimaaliarvo 0xFF00 vastaa desimaaliarvoa 65280, kun taas little endian -tavujärjestyksessä se vastaa desimaaliarvoa 255.

Tavujärjestysvirheiden välttämiseksi luodaan esimerkkikoodin 9 mukainen Mmu-luokka (MMU, memory-management unit), joka tarjoaa tavujärjestysriippumattoman (endianness-agnostic) rajapinnan muistinkäsittelyyn. Luokkaan määritellään jäsenmuuttujaksi Game Boyn osoiteavaruutta vastaava tavutaulukko m\_bytes. Tämän tavutaulukon käsittelyä varten määritellään funktiot read\_u8 ja write\_u8 (yksitavuiseen käsittelyyn) sekä read\_u16 ja write\_u16 (kaksitavuiseen käsittelyyn). Koska Game Boy käyttää little endian -tavujärjestystä, vähiten merkitsevä tavu tulee muistissa ensin.

```
class Mmu final {
public:
     constexpr static std::size t SIZE = 0x10000; // 64 kB
     // ...
     std::uint8 t read u8(const std::uint16 t address) const
     {
          return m bytes.at(address);
     }
     std::uint16 t read u16(const std::uint16 t address) const
     {
          return create_u16(
               read u8(static cast<std::uint16 t>(address + 1)),
               read_u8(address)
          );
     }
     void write u8(const std::uint16 t address, const std::uint8 t value)
     {
          m bytes.at(address) = value;
     }
     void write u16(const std::uint16 t address, const std::uint16 t value)
     {
          write_u8(address, get_lsb(value));
          write_u8(static_cast<std::uint16_t>(address + 1), get_msb(value));
     }
private:
     std::array<std::uint8_t, SIZE> m_bytes;
};
```
Esimerkkikoodi 9. Mmu-luokan muistinkäsittelyrajapinnan toteutus.

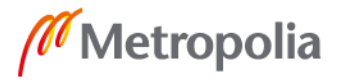

#### <span id="page-17-0"></span>4.2 Game Boyn muistikartta

Muistikartta (memory map) esittää, millaisiin osiin muisti on jaoteltu. Näitä osia voivat olla esimerkiksi lukumuisti (ROM, read-only memory), videomuisti (VRAM, video random access memory) tai muistiinmapattu siirräntä (MMIO, memory-mapped input/output). Game Boyn muistikarttaa esitellään taulukossa 1.

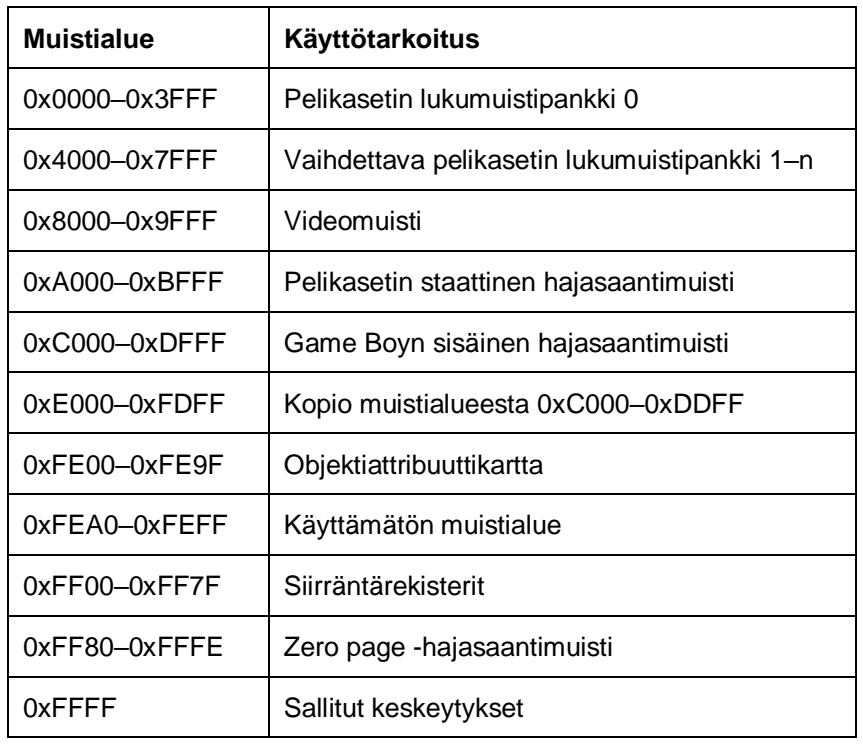

Taulukko 1. Game Boyn muistikartta (14, s. 6).

Game Boyn muistikartta alkaa lukumuistista, jota on 32 kilotavua. Ensimmäiset 16 kilotavua lukumuistista, osoitteet 0x0000–0x3FFF, sisältävät aina pelikasetin ensimmäisen lukumuistipankin (ROM bank). Loput 16 kilotavua lukumuistista, osoitteet 0x4000– 0x7FFF, sisältävät vaihdettavan lukumuistipankin. Pelikasetti voi siis sisältää useita lukumuistipankkeja, joita vaihtelemalla saadaan tarjottua pelaajalle vaihtuvaa sisältöä. Esimerkiksi Super Mario Land -pelissä vaihdellaan lukumuistipankkeja pelin aikana, kun taas yksinkertainen Tetris-peli käyttää vain kahta lukumuistipankkia. (14.)

Jotta Mmu-luokka saadaan emuloimaan lukumuistia, määritellään sille konstruktori, joka kopioi Cartridge-oliolta saatavaa pelitiedostodataa lukumuistin alueelle m\_bytes-

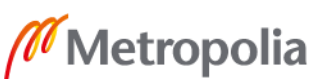

tavutaulukkoon. Kopiointiin soveltuu varsin hyvin standardikirjaston memcpy-funktio (15), joka kopioi halutun määrän tavuja annettuun kohteeseen määritellystä lähteestä. Lisäksi Mmu-luokkaan määritellään vielä funktio set rom bank, jonka avulla suoritetaan lukumuistipankin vaihto niin ikään memcpy-funktion avulla. Konstruktoria ja set rom bank-funktiota esitellään esimerkkikoodissa 10.

```
Mmu::Mmu(const Cartridge& cartridge)
     : m_cartridge(cartridge) // m_cartridge is of type const Cartridge&.
     , m bytes()
{
     std::memcpy(m_bytes.data(), cartridge.get bytes(), Cartridge::MIN_SIZE);
}
void Mmu::set_rom_bank(const std::uint8_t bank)
{
     constexpr auto bank size = 0x4000; // 16 kB
     const auto start = \bar{b}ank * bank size;
     if (m_{\text{cartridge.get\_size}}) < (\text{start + bank size}) {
          throw std:: runtime error("Memory bank out of range.");
     }
     std::memcpy(
           \deltam bytes.at(0x4000), m cartridge.get bytes() + start,
           bank_size
     );
}
```
Esimerkkikoodi 10. Laajennuksia Mmu-luokan toteutukseen lukumuistin emulointia varten.

Lukumuistin jälkeen Game Boyn muistikartan osoitteet 0x8000–0x9FFF on varattu videomuistille (14, s. 6), joka määrittelee näytölle piirrettävän grafiikan. Perinteisen ruutupuskurin (frame buffer) sijaan Game Boyn videomuisti käyttää tile map- ja tile set -rakenteita kuvaamaan näytölle piirrettävää grafiikkaa (16). Tähän perehdytään paremmin luvussa 8.

Videomuistin jälkeen muistikartassa on hajasaantimuistille (RAM, random access memory) varattu alue. Hajasaantimuistin ensimmäinen osio, osoitteet 0xA000–0xBFFF, on varattu pelikasetin ulkoiselle staattiselle hajasaantimuistille (SRAM, static RAM). Tämän staattisen hajasaantimuistin tilaa säilytetään yleensä pariston avulla, ja sitä käytetään esimerkiksi pelien tallennuksia varten. Loput hajasaantimuistista, osoitteet 0xC000– 0xDFFF, on varattu Game Boyn sisäiselle keskusmuistille. Muistialue 0xE000–0xFDFF (echo RAM) on vain kopio muistialueesta 0xC000–0xDDFF, ja siksi sitä ei yleensä käytetä mihinkään. (14, s. 6.)

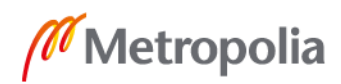

Osoitealuetta 0xFE00–0xFE9F kutsutaan objektiattribuuttikartaksi. Se on videomuistista erillinen alue, joka kuitenkin määrittää näytölle piirrettäviä objekteja. Objektiattribuuttikarttaan perehdytään paremmin luvussa 8.

Osoitteissa 0xFF00–0xFF7F on joukko muistiinmapattuja siirräntärekistereitä. Näistä rekistereistä voidaan lukea esimerkiksi keskeytysten, näppäinten, ajastimien ja grafiikan piirtämisen tilaa. Koska osaan siirräntärekisterien biteistä on myös mahdollista kirjoittaa, määritellään Mmu-luokkaan esimerkkikoodin 11 mukaiset funktiot write\_u8\_io ja write\_u8\_masked, joita käytetään siirräntärekistereihin kirjoittamiseen. (14.)

```
void Mmu::write_u8_io(const std::uint16_t address, const std::uint8_t value)
{
     switch (address) {
     case P1: // 0xFF00 (Joypad)
          write u8 masked(P1, value, 0x30);
         break;
     // ...
     // Other masked I/O register writes
     1/ ...
     default:
          write u8(address, value);
          break;
     }
}
void Mmu::write_u8_masked(
     const std::uint16 t address, const std::uint8 t value,
     const std:: uint8 \overline{t} write mask
)
{
     write u8(
          address,
          static cast<std::uint8 t>(
                (read_u8(address) & ~write_mask) | (value & write_mask)
           )
     );
}
```
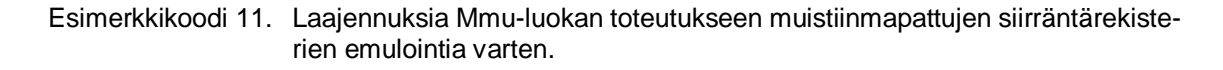

Muistiosoitteet 0xFF80–0xFFFE muodostavat Game Boyn zero page -hajasaantimuistin (zero page RAM). Sen käyttö on hyödyllistä, koska sen osoittaminen vie vain 8 bittiä 16 bitin sijaan. Esimerkiksi arvo osoitteessa 0xFF80 voidaan lukea zero page -muistia hyödyntämällä käyttämällä osoittimena vain yksitavuista arvoa 0x80. Myös Game Boyn pino (stack) alkaa oletusarvoisesti zero page -hajasaantimuistista.

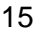

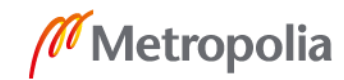

Game Boyn osoiteavaruuden viimeinen osoitepaikka 0xFFFF säilyttää kullakin hetkellä sallittuja keskeytyksiä. Keskeytyksiin perehdytään luvussa 6.

## <span id="page-20-0"></span>**5 Suorittimen emulointi**

#### <span id="page-20-1"></span>5.1 Suoritin

Suoritin (CPU, central processing unit) on komponentti, jonka tehtävä on suorittaa sille annettuja käskyjä (instructions). Nämä käskyt koostuvat yleensä kahdesta osasta: opcodesta (operation code), joka määrittää suoritettavan operaation, ja operandeista, jotka määrittävät suoritettavan operaation kohteet. Operandien määrä riippuu suoritinarkkitehtuurista ja suoritettavasta käskystä. Käsky voi koostua myös pelkästä opcodesta, jolloin operaatio suoritetaan aina samoille operandeille.

#### <span id="page-20-2"></span>5.2 Rekisterit

Käskyjä suorittaakseen suorittimen tarvitsee säilyttää sen nykyistä tilaa sekä käskyissä käsiteltävää dataa. Suoritin säilyttää näitä nopeasti saatavilla olevilla muistialueilla, joita kutsutaan rekistereiksi (processor register). Yleensä suorittimen käytössä on yleiskäyttöisiä rekistereitä (GPR, general-purpose register), erikoisrekistereitä (SPR, specialpurpose register) ja tilarekisteri (flag register). (17.)

Yleiskäyttöinen rekisteri voi säilyttää sekä lukudataa että muistiosoitteita. Ohjelmoija voi siis käyttää yleiskäyttöisiä rekistereitä esimerkiksi säiliöinä matemaattisen laskutoimituksen termeille tai funktio-osoittimille (function pointer). (17.)

Erikoisrekisterit säilyttävät ohjelman suorituksen tilaa. Yleisimmät käyttötarkoitukset erikoisrekistereille ovat ohjelmalaskuri (PC, program counter) ja pino-osoitin (SP, stack pointer). Ohjelmalaskuri säilyttää ohjelman suorituksen nykyistä osoitetta, josta esimerkiksi seuraavaksi suoritettava käsky luetaan. Pino-osoitin taas säilyttää funktioiden osoitteiden ja parametrien tallettamiseen käytettävän pinon päällimmäisen alkion osoitetta. (17.)

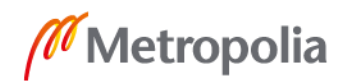

Tilarekisteri säilyttää bittivektorina tietoja suorittimen tilasta. Tietty tilarekisterin bitti voi kertoa esimerkiksi oliko edellisen laskutoimituksen tulos nolla tai tapahtuiko laskutoimituksen aikana carry eli merkitsevimmän bitin ylivuoto. (17.)

#### <span id="page-21-0"></span>5.3 Game Boyn suoritin

Game Boyn suorittimeksi mainitaan yleensä Sharp LR35902, jossa on paljon samoja ominaisuuksia kuin Intel 8080- ja Zilog Z80 -suorittimessa. Periaatteessa Sharp LR35902 on kuitenkin ennemminkin järjestelmäpiiri (SoC, system on chip) kuin pelkkä suoritin, koska se sisältää myös muistin, pikselinkäsittely-yksikön, äänikontrollerin ja muita komponentteja. Tarkkaa Game Boyn käyttämää ydinsuoritinta ei tämän työn kirjoittamishetkellä yleisesti tunneta, mutta todennäköisesti se on joko Sharp SM83 CPU core tai ainakin täysin SM83-yhteensopiva. (18; 19.)

Game Boyn suorittimessa on kahdeksan 8-bittistä rekisteriä: laskuri A (accumulator), tilarekisteri F (flags) sekä yleiskäyttöiset rekisterit B, C, D, E, H ja L. Nämä 8-bittiset rekisterit voidaan myös parittaa 16-bittisiksi rekistereiksi AF, BC, DE ja HL. Ohjelmalaskuri PC ja pino-osoitin SP ovat Game Boyn suorittimessa 16-bittisiä. (18.)

Game Boyn suorittimen käskykannassa (instruction set) on perustilassa 256 opcodea (0x00–0xFF). Näistä opcode 0xCB on varsin poikkeuksellinen: sitä käytetään etuliitteenä avaamaan toiset 256 opcodea, jotka keskittyvät bittimanipulaatioihin. Lisäksi huomionarvoista on, että perustilan 256 opcodesta 11 on käyttämättömiä ja niiden käyttö ohjelmassa saattaa aiheuttaa koko järjestelmän kaatumisen. (20.)

#### <span id="page-21-1"></span>5.4 Cpu-luokka

Suorittimen rekisterit määrittävät suorittimen tilan, ja käskyjen suorittaminen taas on toiminnallisuutta. Siksi suorittimen ohjelmalliseen mallintamiseen sopii aiemmissa pelikasetti- ja muistitoteutuksissakin käytetty luokkarakenne. Luokan jäsenmuuttujiksi määritellään suorittimen rekisterit esimerkkikoodin 12 mukaisesti ja jäsenfunktioiksi suorittimen käskyt sekä apufunktiot.

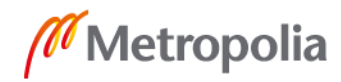

```
class Cpu final {
public:
     explicit Cpu(Mmu& mmu)
          : m_mmu(mmu)
          , m_{a}(0x01), m_{f}(0xB0), m_b(0x00), m_c(0x13), m_d(0x00), m_e(0xD8)
           , m_h(0x01), m_l(0x4D), m sp(0xFFFE), m pc(0x0100)
     { }
private:
     Mmu& m_mmu;
     std::uint8 t m a, m f, m b, m c, m d, m e, m h, m l;
     std::uint16 t m sp, m pc;
};
```
Esimerkkikoodi 12. Cpu-luokan alustava määrittely. Konstruktorissa asetetaan rekisterit alkuarvoihinsa. Rekisterien alkuarvot on poimittu lähteinä käytetyistä dokumenteista.

Käskyjen ja apufunktioiden toteutukseen perehdytään luvussa 5.7.

#### <span id="page-22-0"></span>5.5 Tilarekisteri

Game Boyn tilarekisteri F sisältää neljä eri tilan ilmaisemiseen tarkoitettua lippua (flag): ZF (zero flag), NF (negative flag), HF (half-carry flag) ja CF (carry flag) (16). Koska monet Game Boyn suorittimen käskyistä käsittelevät näitä lippuja, määritellään lippujen käyttämille biteille nimetyt vakiot esimerkkikoodin 13 mukaisesti.

```
enum Flag : std::uint8 t {
     FLAG Z = 0x80, // Operation result was zero.
     FLAG_N = 0x40, // Operation was a subtraction.FLAG<sup>-</sup>H = 0x20, // Half-carryFLAG C = 0x10 // Carry
};
```
Esimerkkikoodi 13. Vakioiden määrittely tilarekisterin lipuille.

Lisäksi käsittelyä helpottamaan määritellään set\_flags- ja reset\_flags-funktiot, jotka vähentävät koodin toisteisuutta. Lippujen asettaminen set\_flags-funktiossa toteutetaan OR-bittioperaatiolla. Lippujen nollaukseen taas käytetään AND-bittioperaatiota yhdessä NOT-bittioperaation kanssa. Set\_flags-funktiosta toteutetaan myös versio, joka set-totuusarvoparametristä riippuen kutsuu joko lippuja asettavaa set\_flags-funktiota tai lippuja nollaavaa reset\_flags-funktiota. Funktioiden toteutusta esitellään esimerkkikoodissa 14.

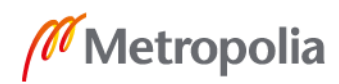

```
void Cpu::set flags(const std::uint8 t mask)
{
     m f |= mask;
}
void Cpu::reset_flags(const std::uint8 t mask)
{
     m f = static cast<std::uint8 t>(m f & ~mask);
}
void Cpu::set flags(const std::uint8_t mask, const bool set)
{
     if (set) {
          set_flags(mask);
     } else {
         reset_flags(mask);
     }
}
```
Esimerkkikoodi 14. Apufunktioita tilarekisterin lippujen päivittämiseen. Parametrinä kaikkiin funktioihin annetaan lipuista koostuva bittimaski (bitmask).

#### <span id="page-23-0"></span>5.6 8-bittisten rekisterien paritus

8-bittisten rekisterien A, F, B, C, D, E, H ja L paritusta 16-bittisiksi rekistereiksi AF, BC, DE ja HL tarvitaan todella monessa käskyssä. Paritusta varten tulee siis kehittää toteutusratkaisu.

Parituksen käsittely olisi mahdollista toteuttaa jokaisen käskyn kohdalla erikseen, mutta tämä johtaisi vakavaan koodin toisteisuuteen. Tällainen koodin toisteisuus loukkaa DRYperiaatetta (don't repeat yourself) ja tekee ohjelmoijan työstä turhan vaivalloista. Jokin kestävämpi ratkaisu on siis tarpeen.

Moni olemassa oleva Game Boy -emulaattori käyttää parituksen toteutukseen union- ja struct-tyyppiä esimerkkikoodin 15 tavoin. Näin on periaatteessa mahdollista määritellä samalle muistialueelle 16-bittinen kokonaislukumuuttuja ja kaksi 8-bittistä kokonaislukumuuttujaa.

```
union {
     std::uint16 t af;
     struct { std::uint8 t a, f; };
};
```
Esimerkkikoodi 15. Rekisterien paritus union- ja struct-tyyppiä käyttäen.

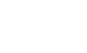

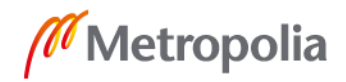

Union- ja struct-tyyppien käytössä paritukseen piilee kuitenkin ongelmia:

- C++-standardi sallii vain unionin viimeiseksi asetetun jäsenmuuttujan lukemisen. Tämän kiertäminen vaatii kääntäjän epästandardeja laajennuksia (non-standard extensions).
- C++-standardi ei salli anonyymejä struct-määrittelyjä. Tämänkin kiertäminen vaatii epästandardeja laajennuksia.
- Esimerkki vaatisi big endian -tavujärjestyksen toimiakseen halutulla tavalla. Tavujärjestysriippumaton ratkaisu vaatisi esikääntäjän määritelmiä (preprocessor definitions) eri tavujärjestyksiä käyttäviä alustoja varten.

Vaikkakin union-struct-ratkaisu näyttää yksinkertaiselta ja olisi suorituskykymittapuulla tehokas, vastoin ohjelmointikielen standardia toimiminen ja ylimääräisten esikääntäjän määrittelyiden tarve tekevät ratkaisusta epästabiilin. Jokin vakaampi ratkaisu olisi mielekkäämpi.

Koska C++-kieli sallii operaattorien ylikirjoittamisen, on mahdollista luoda paritusta varten apuluokka, jota voi käyttää laskutoimitusoperaatioissa aivan kuin 16-bittistä kokonaislukua. Toteutetaan siis esimerkkikoodin 16 mukainen luokka Pair, jolle määritellään implisiittinen konversio uint16\_t-tyyppiin sekä yhteen- ja vähennyslaskuoperaattorit uint16\_t-tyypin muuttujien kanssa.

```
class Pair final {
public:
     Pair(std::uint8 t& msb, std::uint8 t& lsb)
           : m msb(msb), m lsb(lsb)
     { }
     ~\simPair() = default;
     Pair(const Pair&) = delete;
     Pair& operator=(const Pair&) = delete;
     operator std::uint16_t() const // Implicit conversion
     {
          return create u16(m msb, m lsb);
     }
     Pair& operator=(const std::uint16 t rhs)
     {
           m msb = get msb(rhs);
           m lsb = get lsb(rhs);
          return *this;
     }
     Pair& operator+=(const std::uint16 t rhs)
     {
          return *this = static cast<std::uint16 t>(*this + rhs);
     }
```
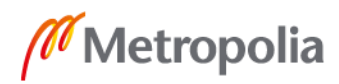

```
Pair& operator-=(const std::uint16 t rhs)
      {
           return *this = static cast<std::uint16 t>(*this - rhs);
     }
     Pair& operator++() { return *this += 1; }
     Pair& operator--() { return *this -= 1; }
private:
     std::uint8 t& m_msb;
     std::uint8<sup>-t& m<sup>-</sup>lsb;</sup>
};
```
Esimerkkikoodi 16. Pair-luokan toteutus.

Toteutettu Pair-luokka noudattaa C++-standardia, ja sen toiminta on alustariippumatonta. Koska kääntäjät eivät aina kykene täydelliseen optimointiin, Pair-luokan suorituskyky ei välttämättä yllä täysin union-struct-toteutuksen tasolle. Saavutettu vakaus on kuitenkin arvokasta, ja suorituskykyhäviökin voidaan jättää huomiotta, koska Pair-luokan lukumuunnoksiin käytettävä aikaosuus on kokonaiskuvassa mitätön. Ratkaisuun voi siis olla tyytyväinen.

Cpu-luokkaan uusi Pair-luokka saadaan integroitua lisäämällä neljä Pair-tyyppistä jäsenmuuttujaa: m\_af, m\_bc, m\_de ja m\_hl. Tämän jälkeen niitä voidaan käyttää käskyjen toteutuksissa kuin 16-bittisiä kokonaislukuja.

## <span id="page-25-0"></span>5.7 Käskyjen toteutus

Suorittimen käskyjen toteuttamiseen on käytännössä kaksi eri vaihtoehtoa: jokaisen käskyn toteuttaminen erillisenä funktiona (tai switch-lauseen case-valinnan sisällä) tai parametrisoitujen yleispätevien funktioiden käyttö. Koska Game Boyn suorittimen käskykannassa todella monet käskyt suorittavat saman operaation eri operandeille, tässä työssä käytetään parametrisoituja yleispäteviä funktioita suorittimen käskyjen toteuttamiseen.

Yleispätevien funktioiden käyttöä selkeyttää kategorinen kahtiajako: määritellään funktiot sekä käskyille että käskyjen suorittamille operaatioille. Käskyfunktiot kutsuvat operaatiofunktiota ja palauttavat lisäksi käskyyn kuluvan ajan sykleinä (cycles). Käsky- ja operaatiofunktioiden toteutusta esitellään esimerkkikoodissa 17.

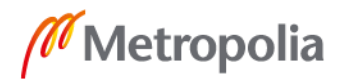

```
std::uint8_t Cpu::add_u8_u8_op(
     std::uint8_t target, const std::uint8_t source, const bool carry = false
)
{
     reset_flags(FLAG_N);
     const auto result 16 =static cast<std::uint16 t>(target + source + carry);
     set_{flags}(FLAG<sub>C</sub>, result<sub>16</sub> > 0xFF);
     \text{set} flags(FLAG H, ((target & 0xF) + (source & 0xF) + carry) > 0xF);
     target = static cast<std::uint8 t>(result 16);
     set flags(FLAG \overline{Z}, target == 0);
     return target;
}
std::uint8 t Cpu::adc u8 u8 op(
     const std::uint8 t target, const std::uint8 t source
)
{
     return add u8 u8 op(target, source, is flag set(FLAG C));
}
Cycles Cpu::add_r8_r8_ins(
     std::uint8<sup>t&</sup> target register, const std::uint8 t source register
)
{
     target register = add u8 u8 op(target register, source register);
     return 1;
}
Cycles Cpu::adc_r8_r8_ins(
     std::uint8_t& target_register, const std::uint8_t source_register
\lambda{
     target register = adc u8 u8 op(target register, source register);
     return1;
}
```
Esimerkkikoodi 17. Esimerkkejä operaatio- ja käskyfunktioista. Op-pääte viittaa operaatiofunktioon ja ins-pääte käskyfunktioon. Cycles-tyyppi on alias kokonaislukutyypille unsigned long long int.

Itse käskyfunktioita täytyy kuitenkin vielä kutsua jostain. Tätä varten Cpu-luokkaan määritellään julkinen funktio execute\_next\_instruction, joka suorittaa aina seuraavan käskyn muistista. Seuraavan käskyn lukemiseen muistista määritellään vielä funktio read\_u8, joka lukee muistista tavun ja kasvattaa ohjelmalaskuria. Funktioiden toteutusta esitellään esimerkkikoodissa 18.

```
Cycles Cpu::execute_next_instruction()
{
     switch (const auto opcode = read u8(); opcode) {
     // ...
     case 0x80: return add r8 r8 ins(m a, m b);
     // ...
     case 0x88: return adc r8 r8 ins(m a, m b);
     // ...
     }
}
```
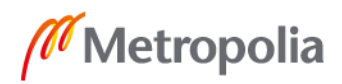

```
std::uint8 t Cpu::read u8()
{
     return m mmu.read u8(m pc++);
}
```
Esimerkkikoodi 18. Rajapintafunktio käskyjen suorittamiseen ja apufunktio käskyjen lukemiseen muistista.

Esimerkkikoodissa 18 esitellystä execute\_next\_instruction-rajapintafunktiosta muodostuu käytännössä koko emulaattorin ydin. Tässä vaiheessa aivan kaikkia käskyfunktioita ei kuitenkaan ole vielä mahdollista toteuttaa täysin, koska osa käskyistä vaatii keskeytyksiä.

#### <span id="page-27-0"></span>5.8 GameBoy-luokka

Koska emuloitavien komponenttien määrä alkaa kasvaa, komponentit on syytä abstrahoida luokkaan sen sijaan, että niitä määriteltäisiin esimerkiksi main-funktion sisällä. Tätä varten toteutetaan esimerkkikoodin 19 mukainen GameBoy-luokka, jonka jäsenmuuttujia ovat Game Boyn komponentit eli tässä vaiheessa Cpu- ja Mmu-luokan oliot. Pelitiedoston pohjalta luotu Cartridge-olio annetaan GameBoy-luokalle konstruktorin parametrinä.

```
class GameBoy final {
public:
     explicit GameBoy(const Cartridge& cartridge)
           : m_cartridge(cartridge)
            , m_mmu(m_cartridge)
            , m_{\text{cpu}}(m_{\text{mmu}}){ }
      void run()
      \left\{ \right.for (i; j) {
                 m cpu.execute next instruction();
            }
      }
private:
     const Cartridge& m_cartridge;
     Mmu m mmu;
     cpu::Cpu m_cpu;
};
```
Esimerkkikoodi 19. GameBoy-luokan alustava toteutus. Luokkaa laajentavat myöhemmin työssä toteutettavat komponentit.

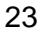

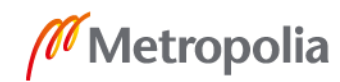

## <span id="page-28-0"></span>**6 Keskeytysten emulointi**

Keskeytys (interrupt) nimensä mukaisesti keskeyttää nykyisen suorituksen ja siirtyy suorittamaan keskeytyksenkäsittelijää (interrupt handler). Keskeytyksiä käytetään hälyttämään tapahtumista, jotka on syytä käsitellä heti. Game Boylla tällaisia tapahtumia ovat

- ruudun piirron loppuminen
- tietyn juovan piirtämisen aloitus
- ajastimen ylivuoto
- sarjaliikennesignaali
- näppäimen painallus.

Game Boylla keskeytyksiä hallitaan IME- (interrupt master enable), IF- (interrupt flags) ja IE-rekisterin (interrupt enable) avulla. (14.)

IME on täysin järjestelmän sisäinen totuusarvo, jota hallitaan EI- (enable interrupts), DI- (disable interrupts) ja RETI-käskyllä (return and enable interrupts). Jos IME:n arvo on false, mitään keskeytyksiä ei käsitellä. (14.)

IF ja IE sen sijaan ovat muistiinmapattuja siirräntärekistereitä. IF:n bitit vastaavat keskeytyspyyntöjä (IRQ, interrupt request), joita Game Boy lähettää aiemmin mainittujen tapahtumien yhteydessä. Lisäksi Game Boy -peli voi lähettää keskeytyspyynnön asettamalla haluttua keskeytystä vastaavan IF:n bitin arvoon 1. IE:n bitit taas määrittävät, mitä keskeytyksiä käsitellään, kun niistä saadaan pyyntö. Game Boy -peli voi esimerkiksi välillä jättää huomiotta kaikki tai tietyt keskeytykset.

Keskeytysten hallintaa varten luodaan IrqManager-luokka, joka vastaanottaa keskeytyspyyntöjä request\_interrupt-funktion välityksellä ja vie ne suorittimen käsiteltäväksi handle\_interrupts-funktiossa. Handle\_interrupts-funktio noudattaa Game Boyn keskeytystenkäsittelyyn liittyvää priorisointia: IF- ja IE-rekisterin määrittämistä keskeytyksistä vain prioriteettijärjestyksessä ensimmäinen suoritetaan. Game Boy -pelin koodin täytyy keskeytyksenkäsittelyn jälkeen itse uudelleenasettaa IME arvoon true RETI- tai EIkäskyllä, jos keskeytyksiä on tarkoitus käsitellä lisää. Koska EI-käsky asettaa IME:n arvoon true vasta EI-käskyä seuraavan käskyn jälkeen, määritellään IrqManager-luokkaan

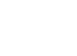

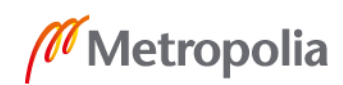

myös tämän viiveen hallitseva trigger\_ei-funktio. IrqManager-luokan toteutusta esitellään esimerkkikoodissa 20.

```
class IrqManager final {
public:
     IrqManager(Mmu& mmu, cpu::Cpu& cpu)
          : ime(false)
           , m cpu(cpu)
           , m_if(mmu.get_u8 ref(IF))
           , m_ie(mmu.get_u8_ref(IE))
           , m_ei(false)
     { }
     \simIrqManager() = default;
     IrqManager(const IrqManager&) = delete;
     IrqManager& operator=(const IrqManager&) = delete;
     void request_interrupt(const Interrupt interrupt)
     {
           m if | = interrupt;
     }
     void handle_interrupts()
     {
           if (!ime) {
                // EI signal handling
                 if (m_ei) {
                      m ei = false;
                      \bar{ime} = true;
                 }
                 return;
           }
           const auto interrupts = m_if & m_ie;
           for (const auto interrupt : { // Interrupts in priority order
                 INTERRUPT_VBLANK, INTERRUPT_STAT, INTERRUPT_TIMER,
                 INTERRUPT_SERIAL, INTERRUPT_JOYPAD
           }) {
                 if ((interrupt & interrupts) != 0) {
                      ime = false;m if \uparrow = interrupt;
                      m cpu.handle interrupt(interrupt);
                      return; // Only one interrupt is handled at once.
                 }
           }
     }
     void trigger ei() { m ei = true; }
     bool ime; // Interrupt master enable
private:
     cpu::Cpu& m_cpu;
     std::uint8 t& m_if; // Interrupt flags
     std::uint8\overline{ts} m<sup>1</sup>ie; // Interrupt enable
     bool m ei; \frac{1}{\sqrt{2}} instruction signal
};
```
Esimerkkikoodi 20. IrqManager-luokan toteutus. For-silmukan sisällä kutsuttava Cpu-luokan handle\_interrupt-funktio kutsuu call\_u16\_op-operaatiofunktiota käyttäen keskeytyksen määrittelemää osoitetta funktion tavoin.

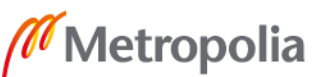

Myös IrqManager-luokasta luodaan jäsenmuuttuja luvussa 5.8 esiteltyyn GameBoyluokkaan.

## <span id="page-30-0"></span>**7 SDL-kehityskirjaston käyttö**

SDL (Simple DirectMedia Layer) on C-ohjelmointikielellä toteutettu alustariippumaton kehityskirjasto (cross-platform development library), joka tarjoaa matalan tason rajapinnan tietokoneen multimediakomponentteihin sekä työkaluja ikkunointiin ja tapahtumienkäsittelyyn (21). Koska Game Boy -emulaattorin tarvitsee esittää emuloitavan pelin grafiikkaa ikkunassa ja vastaanottaa näppäimenpainalluksia käyttäjältä, SDL on oiva kirjastovalinta; se mahdollistaa kaiken tarvittavan toiminnallisuuden. SDL:n sijaan voitaisiin käyttää myös esimerkiksi samankaltaista SFML-kirjastoa tai suoraan käyttöjärjestelmärajapintoja.

SDL on toteutettu C-kielellä, joka ei tue luokkia. C-kielessä yleinen tapa varmistaa varattujen resurssien vapauttaminen funktiosta poistuttaessa (mitä reittiä tahansa) on käyttää goto-lausetta ja hypätä funktion loppuun, jossa resurssit vapautetaan. Koska tässä työssä käytetään C++-kieltä, voidaan aiemmin esiteltyä yksinkertaista RAII-periaatetta käyttää SDL:n kanssa goto-lauseen sijaan.

Jotta SDL-rajapinnan funktioita voi käyttää onnistuneesti, täytyy SDL ensin initialisoida, mikä tehdään SDL\_Init-funktiokutsulla. Vastaavasti ohjelman suljettaessa resurssien vapauttamiseksi kutsutaan SDL\_Quit-funktiota. Näiden funktioiden käyttöä esitellään esimerkkikoodissa 21.

```
class Sdl final {
public:
     explicit Sdl(const Uint32 flags)
     {
          if (SDL Init(flags) != 0) {
               throw errors::SdlError("SDL initialization failed");
           }
     }
     ~\simSdl()
     {
          SDL_Quit();
     }
```
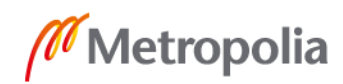

```
Sdl(const Sdl&) = delete;
     Sdl& operator=(const Sdl&) = delete;
};
```
Esimerkkikoodi 21. SDL\_Init- ja SDL\_Quit-kutsujen automatisointi RAII-periaatetta noudattaen. SdlError on C++-standardikirjaston runtime\_error-luokasta periytetty luokka, jonka virhekuvaukseen sisältyy SDL\_GetError-funktion palauttama merkkijono.

Game Boy -emulaattorin toteutusta varten tärkeimmät SDL-rakenteet ovat SDL\_Texture, SDL\_Renderer ja SDL\_Window: SDL\_Texture-rakenteessa säilytetään pelikuvaa tekstuurina, jonka SDL\_Renderer-piirturi piirtää SDL\_Window-ikkunaan. Lisäksi Game Boyn käyttämien värien generointiin SDL\_PixelFormat on hyödyllinen. Sdl-luokan tavoin näille SDL-rakenteille luodaan RAII-periaatetta noudattavat resurssienhallinnan automatisoivat luokat esimerkkikoodin 22 mukaisesti.

```
class Window final {
public:
     Window(
          const char* const title,
          const int x, const int y, const int width, const int height,
          const Uint32 flags
     )
          : handle(SDL CreateWindow(title, x, y, width, height, flags))
     {
          if (handle == nullptr) {
               throw errors::SdlError("SDL window creation failed");
          }
     }
     ~Window()
     {
          SDL DestroyWindow(handle);
     }
     Window(const Window) = delete;Window& operator=(const Window&) = delete;
     SDL Window* const handle;
};
```
Esimerkkikoodi 22. SDL\_Window-rakenteen resurssienhallinnan automatisoiva luokka. Luokat muita SDL-rakenteita varten toteutetaan täsmälleen samalla periaatteella.

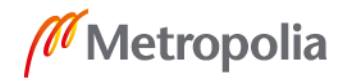

## <span id="page-32-0"></span>**8 Pikselinkäsittely-yksikön emulointi**

#### <span id="page-32-1"></span>8.1 Pikselinkäsittely-yksikkö

Pikselinkäsittely-yksikkö (PPU, pixel-processing unit) on vastuussa Game Boyn piirtämän grafiikan käsittelystä ja piirtämisestä. Grafiikan piirto Game Boylla on juovapohjaista (scanline-based), eli näytölle piirretään grafiikkaa rivi kerrallaan ylhäältä alas. (18.)

#### <span id="page-32-2"></span>8.2 Tilapohjaisuus

Pikselinkäsittely-yksikkö toimii Game Boylla tilapohjaisesti. Jokaisen piirrettävän juovan aikana käydään läpi kolme tilaa (mode):

- objektiattribuuttikartan tutkinta (OAM search)
- pikselien siirto (pixel transfer)
- h-blank (horizontal blank).

Lisäksi jokaisen piirrettävän ruudun välissä käydään läpi tila v-blank (vertical blank). (14.)

Pikselinkäsittely-yksikön nykyisen tilan määrittävät siirräntärekisterin STAT bitit 0–1 (14). Nykyistä tilaa hallitaan Ppu-rajapintaluokan funktioilla get\_mode ja set\_mode, jotka esitellään esimerkkikoodissa 23.

```
enum Mode { MODE HBLANK, MODE VBLANK, MODE OAM SEARCH, MODE PIXEL TRANSFER };
Mode Ppu::get_mode() const
{
     return static cast<Mode>(m_stat & MODE_MASK);
}
void Ppu::set_mode(const Mode mode)
{
     m_stat = static_cast<std::uint8_t>((m_stat & ~MODE_MASK) | mode);
}
```
Esimerkkikoodi 23. Apufunktioita pikselinkäsittely-yksikön nykyisen tilan hallintaan.

Tilojen välisten siirtymien hallintaa varten toteutetaan Ppu-luokkaan funktiot update\_mode\_state ja handle\_mode\_change. Update\_mode\_state-funktio kasvattaa

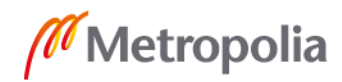

nykyisessä tilassa kulunutta aikaa mittaavaa m\_mode\_cycles-jäsenmuuttujaa. Jos kulunut aika ylittää tilan sykliaikarajan, kutsutaan tilasiirtymän toteuttavaa handle\_mode\_change-funktiota. Funktioita esitellään esimerkkikoodissa 24.

```
void Ppu:: update mode state(const cpu::Cycles cycles)
{
     m_mode_cycles += cycles;
     const auto mode = get mode();
     const auto threshold = MODE CYCLE THRESHOLDS [mode];
     if (m mode cycles >= threshold) {
           // Carry spare cycles over to the next mode.
           m mode cycles -= threshold;
           handle mode change(mode);
     }
}
void Ppu::handle_mode_change(const Mode previous_mode)
{
     switch (previous mode) {
     case MODE_HBLANK:
           handle ly lyc comparison();
           render scanline(mly);
           if (+\overline{m} \quad 1y == VBL\overline{ANK} \quad START \quad LINE) {
                render frame();
                set_mode(MODE_VBLANK);
                m_irq_manager.request_interrupt(INTERRUPT_VBLANK);
           } else {
                 set_mode(MODE_OAM_SEARCH);
           }
           break;
     case MODE_VBLANK:
           handle_ly_lyc_comparison();
           if (+\text{+m} \text{ ly} == \text{VBLANK END LINE}) {
                 m 1y = 0;set_mode(MODE_OAM_SEARCH);
           }
           break;
     case MODE_OAM_SEARCH:
           set_mode(MODE_PIXEL_TRANSFER);
           break;
     default: // MODE PIXEL TRANSFER
          set_mode(MODE_HBLANK);
           break;
     }
}
```
Esimerkkikoodi 24. Pikselinkäsittely-yksikön tilaa hallitsevien funktioiden toteutus.

<span id="page-33-0"></span>8.3 Tausta

Game Boy -pelien tausta (BG, background) piirretään käyttäen tile map -tekniikkaa. Tile map -tekniikassa tile mapiksi kutsuttu muistialue sisältää numeroita, jotka kertovat tilen

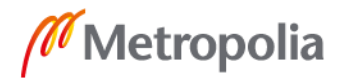

piirtämiseen käytettävän grafiikan indeksin tile setissä. (16.) Taustan piirtämistä esitellään kuvassa 2.

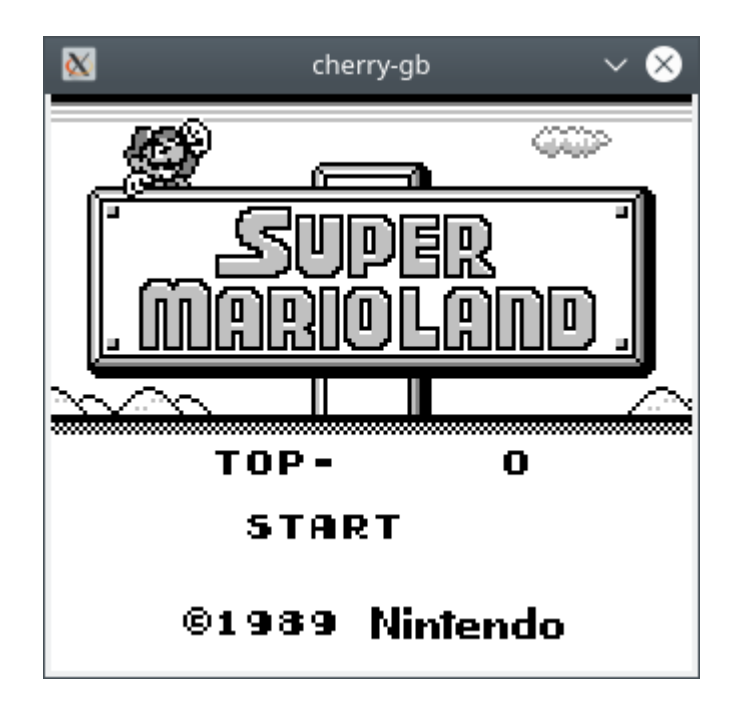

Kuva 2. Esimerkki taustan piirtämisestä Super Mario Land -pelin alkuvalikossa. Näkymästä puuttuu vielä sienenmuotoinen valitsin start-valinnan vasemmalta puolelta, koska se ei ole osa taustaa vaan objekti.

Game Boyn tilet ovat 8x8-kuvia, joissa on mahdollista käyttää neljää eri harmaan sävyä (mustaa, tummaa harmaata, vaaleaa harmaata ja valkoista). Suorien harmaan sävyjen sijaan kuvien pikselien sävyt kuitenkin tallennetaan paletti-indekseinä. Paletti-indeksin perusteella haetaan sitä vastaava harmaan sävy senhetkisestä paletista. Game Boy pelin on siis mahdollista muuttaa taustan piirtämiseen käytettävää palettia niin, että käytetyt harmaan sävyt vaihtavat kuvassa paikkaa, mutta kuvan rakenne pysyy samana. (16.)

Taustaa on myös mahdollista vierittää käyttämällä SCX- (scroll X) ja SCYsiirräntärekisteriä (scroll Y). Tätä ominaisuutta käytetään peleissä esimerkiksi pelikentän vierittämiseen pelaajan liikkuessa. (18.)

Taustajuovan piirtämisen toteutus on melko suoraviivainen prosessi: käydään läpi jokainen piste juovalla ja etsitään siinä käytetyn tilen grafiikasta pikselille värisävy. Pikselien värisävyt tallennetaan m\_pixels-nimiseen Uint32-taulukkoon.

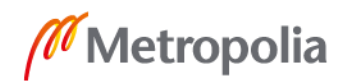

#### <span id="page-35-0"></span>8.4 Ikkuna

Taustan lisäksi Game Boy -pelit voivat piirtää erillisen ikkunaksi kutsutun alueen. Ikkunan hallintaan käytetään samaa tile map -tekniikkaa kuin taustan hallintaan, mutta ikkunaa ei voi vierittää. Monissa peleissä ikkunaa käytetäänkin esimerkiksi pelaajan elämäpisteiden tai kerättyjen esineiden näyttämiseen, koska niiden ei haluta liikkuvan taustan mukana. Lisäksi ikkunaa voidaan käyttää esimerkiksi "Pause"-tekstin näyttämiseen kuvan 3 mukaisesti, jotta teksti ei vaikuttaisi itse pelin tilaan. (18.)

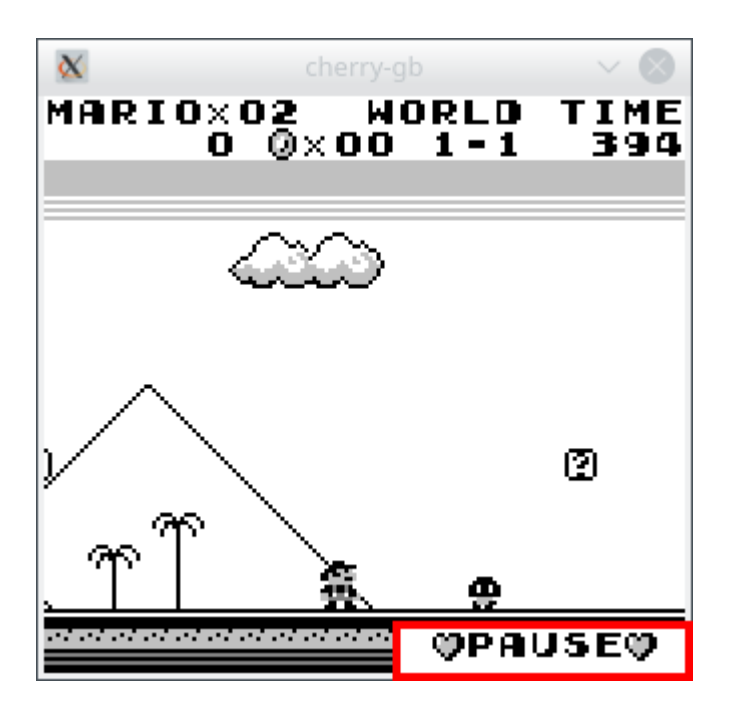

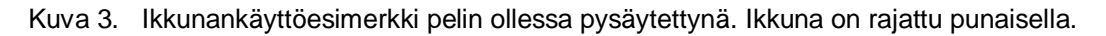

#### <span id="page-35-1"></span>8.5 Objektit

Game Boyn terminologiassa objekti (OBJ, object) vastaa yleisesti käytettyä termiä sprite. Objekti on siis näytölle piirrettävä kaksiulotteinen kuva. Tarkalleen Game Boyn objekti on nelitavuinen pätkä muistia, joka kertoo

- käytettävän sprite-grafiikan indeksin
- piirrettävän kuvan y- ja x-sijainnin näytöllä
- piirtämiseen vaikuttavat attribuutit.

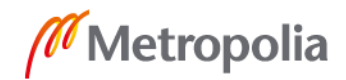

Attribuuteilla määritellään objektin paletti, piirtoprioriteetti suhteessa taustaan sekä X- ja Y-piirtosuunta. (18.) Objektien käyttöä peleissä havainnollistetaan kuvassa 4.

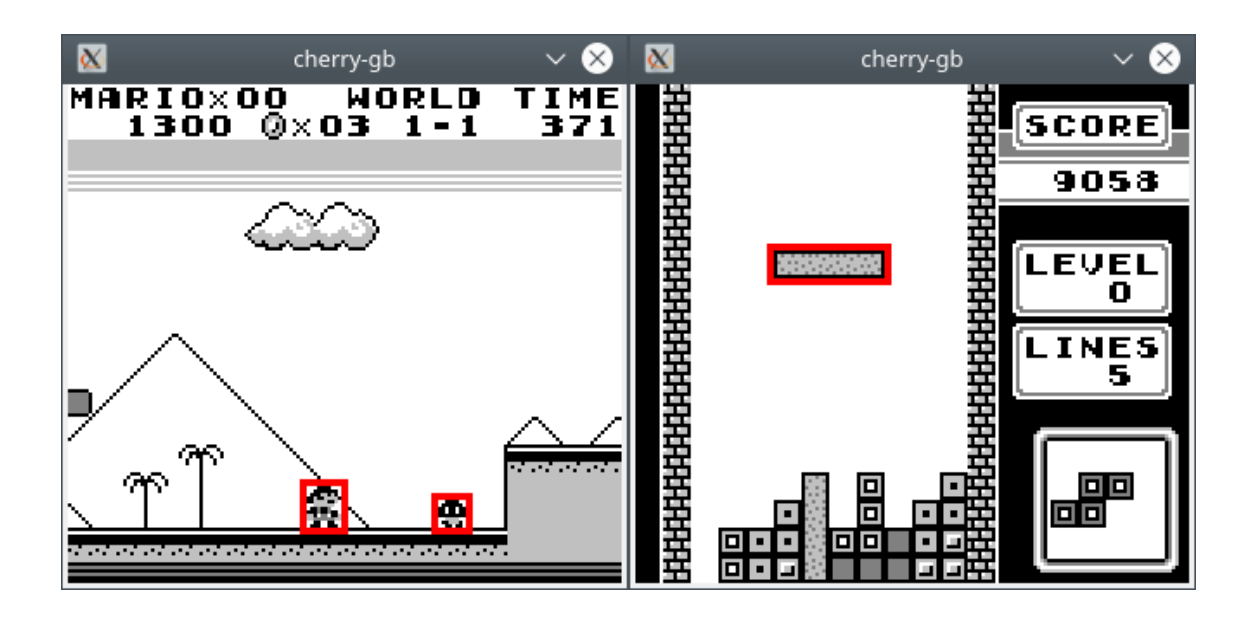

Kuva 4. Esimerkkejä objektien käytöstä peleissä Super Mario Land ja Tetris. Objektit ovat rajattu punaisella.

Objektit sijaitsevat Game Boyn objektiattribuuttikartassa (OAM, object attribute map) eli muistialueella 0xFE00–0xFE9F, jonne mahtuu yhteensä 40 objektia. Koska Game Boy kykenee piirtämään yhdelle juovalle kuitenkin korkeintaan kymmenen objektia, juovalle asettuvia objekteja saatetaan yksinkertaisesti jättää piirtämättä. Tämä näkyy peleissä tilanteina, joissa piirretyistä objekteista puuttuu rivejä.

Objektijuovan piirtäminen on hieman tausta- ja ikkunajuovan piirtämistä monimutkaisempi prosessi. Ensin juovalle asettuvat objektit täytyy lukea objektiattribuuttikartasta. Sen jälkeen objektit järjestetään siten, että X-sijainniltaan pienin tullaan piirtämään juovalle päällimmäisenä (viimeisenä). Lopuksi objektit piirretään juovalle lukemalla objektien pikselien värisävyjä käytettävien sprite-grafiikkaindeksien perusteella. (16.)

## <span id="page-36-0"></span>8.6 Lopullinen ruudun piirtäminen

Luvuissa 8.3, 8.4 ja 8.5 käsiteltiin juovien piirtämistä. Kun alin juova on piirretty, täytyy kaikkien juovien sisältö kuitenkin vielä piirtää ikkunaan. Tämä saadaan aikaan

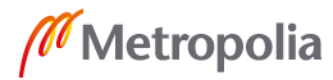

SDL\_UpdateTexture-, SDL\_RenderCopy- ja SDL\_RenderPresent-funktioilla. Ensin SDL\_UpdateTexture-funktiolla päivitetään tekstuuri vastaamaan m\_pixels-taulukon sisältöä. Sen jälkeen tekstuuri kopioidaan SDL\_Renderer-piirturille. Lopuksi kuva vielä piirretään ikkunaan SDL\_RenderPresent-funktiokutsulla. Prosessia havainnollistetaan esimerkkikoodissa 25.

```
void Ppu:: render frame()
{
     SDL_UpdateTexture(
          m texture.handle, nullptr, m pixels.data(),
          LCD WIDTH * sizeof(Uint32)
     );
     SDL RenderCopy(m_renderer.handle, m_texture.handle, nullptr, nullptr);
     SDLRenderPresent(m_renderer.handle);
     frame rendered = true;}
```
Esimerkkikoodi 25. Lopullisesta ruudun piirtämisestä vastaavan funktion toteutus.

## <span id="page-37-0"></span>**9 Emulaattorin testaus**

Emulaattorin toiminnassa on helppo havaita suuret virheet ilman erityistä testausprosessia: väärin toimivan emulaattorin pelikuva näyttää usein rikkonaiselta. Kaikkia toimintavirheitä ei kuitenkaan ole helppo havaita paljain silmin, joten perusteellisempi testaus on tarpeellista.

## <span id="page-37-1"></span>9.1 Testi-ROMit

Emulaattorin testaukseen helpointa on käyttää nk. testi-ROMeja. Testi-ROMit ovat pelitiedostoja, jotka suorittavat joukon käskyjä ja tarkistavat vastaako järjestelmän tila käskyjen suorituksen jälkeen oletuksia. Jos testi-ROMia ajaneen emulaattorin tila poikkeaa testi-ROMin vahvistetuista oletuksista, emulaattorin voidaan todeta toimivan virheellisesti.

Game Boylle on internetissä jaossa lukuisia testi-ROMeja, joiden toiminta on varmennettu alkuperäisellä Game Boy -konsolilla. Näistä tunnetuimpia ovat Blargg-nimimerkkiä käyttävän henkilön luomat testi-ROMit, joilla voi testata mm. suorittimen käskyjen

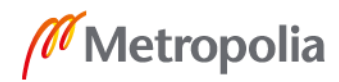

toiminnallisuutta ja ajoituksia, muistin luku- ja kirjoitusajoituksia sekä erilaisia yleisesti tunnettuja virheitä.

Blarggin testi-ROMit ilmoittavat testien tulokset sekä piirtämällä ne näytölle että kirjoittamalla ne muistiin sarjaliikennerekisteriin SB. Epäonnistuneista testeistä ilmoitetaan myös testinumero, jotta virhettä emulaattorissa voi alkaa jäljittää tutkimalla testi-ROMin lähdekoodia testinumeron kohdalta. Epäonnistuneen testin aikaansaamaa näkymää esitellään kuvassa 5.

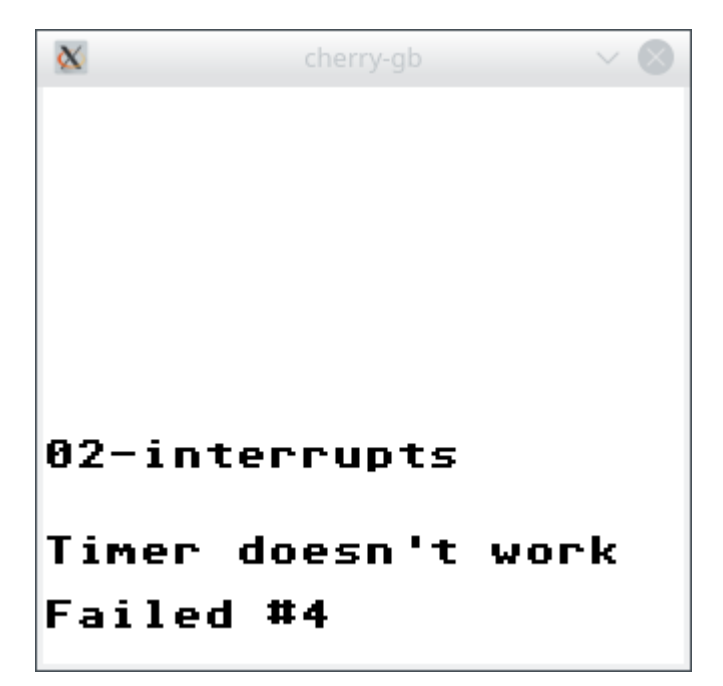

Kuva 5. Esimerkki epäonnistuneesta testistä Blarggin testi-ROMia suoritettaessa.

#### <span id="page-38-0"></span>9.2 Testauksen tulokset

Tässä työssä toteutettu emulaattori läpäisee Blarggin testeistä kriittisimmät: käskyjen toiminnallisuutta testaavan cpu\_instrs-testin ja käskyjen ajoituksia testaavan instr\_timing-testin. Pienten lisäysten jälkeen myös HALT-käskyyn liittyvää virhettä testaava halt\_bug-testi menee läpi onnistuneesti.

Täsmällisiä muistin luku- ja kirjoitusajoituksia testaava mem\_timing-testi ja keskeytystenkäsittelyn ajoituksia testaava interrupt\_time-testi sen sijaan epäonnistuvat.

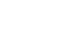

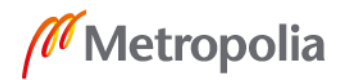

Epäonnistumiset eivät kuitenkaan vaikuta tavalliseen pelikokemukseen merkittävästi; vain harvinaisissa rajatapauksissa peli saattaa emulaattorilla pelattuna käyttäytyä toisin kuin alkuperäisellä Game Boy -konsolilla. Testaustuloksiin voi siis olla tyytyväinen. Tuloksia esitellään kuvassa 6.

| $\propto$                        | cherry-gb                                  | $\vee$ $\infty$  | $\infty$<br>cherry-gi            |  |
|----------------------------------|--------------------------------------------|------------------|----------------------------------|--|
|                                  |                                            |                  |                                  |  |
|                                  |                                            |                  |                                  |  |
|                                  |                                            |                  |                                  |  |
| cpu_instrs                       |                                            |                  |                                  |  |
| 01:ok<br>0 <u>4</u> :ok          | 02:ok<br>05:ok                             | 03:ok<br>06:ok   |                                  |  |
| 07:ok<br>10:ok                   | 08:ōk<br>īī:ok                             | 09:ok            | instr_timing                     |  |
| all<br>Passed<br>tests           |                                            |                  | Passed                           |  |
| $\infty$                         | cherry-gb                                  | $\vee$ $\otimes$ | $\infty$<br>cherry-gb            |  |
|                                  |                                            |                  |                                  |  |
| halt<br>bug                      |                                            |                  |                                  |  |
| ΙF                               | DE<br>0C04                                 |                  |                                  |  |
| 100101<br>001001<br>1001<br>EEEE | IF11111111<br>FEEFFFFFFFFF<br>0C04<br>0411 |                  |                                  |  |
|                                  | 0C04<br>0411                               |                  | interrupt time                   |  |
|                                  | 041<br>0C04                                |                  | 00<br>00<br>08<br>00<br>08<br>ΘØ |  |
|                                  | 0C04<br>0411                               |                  | ŌŌ<br>ŌŌ<br>ŌŌ                   |  |
| Passed                           |                                            |                  | 00 08 08<br>5DDD9187<br>Failed   |  |
|                                  |                                            |                  |                                  |  |

Kuva 6. Kuvankaappauksia testauksen tuloksista.

Testaustulosten lisäksi pelitestauksen perusteella ainakin Tetris, Super Mario Land ja Pokemon Red toimivat emulaattorilla moitteetta pitkällekin pelattuna. Kuva 7 osoittaa Pokemon Red -pelin toimivuutta.

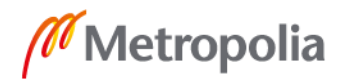

metropolia.fi

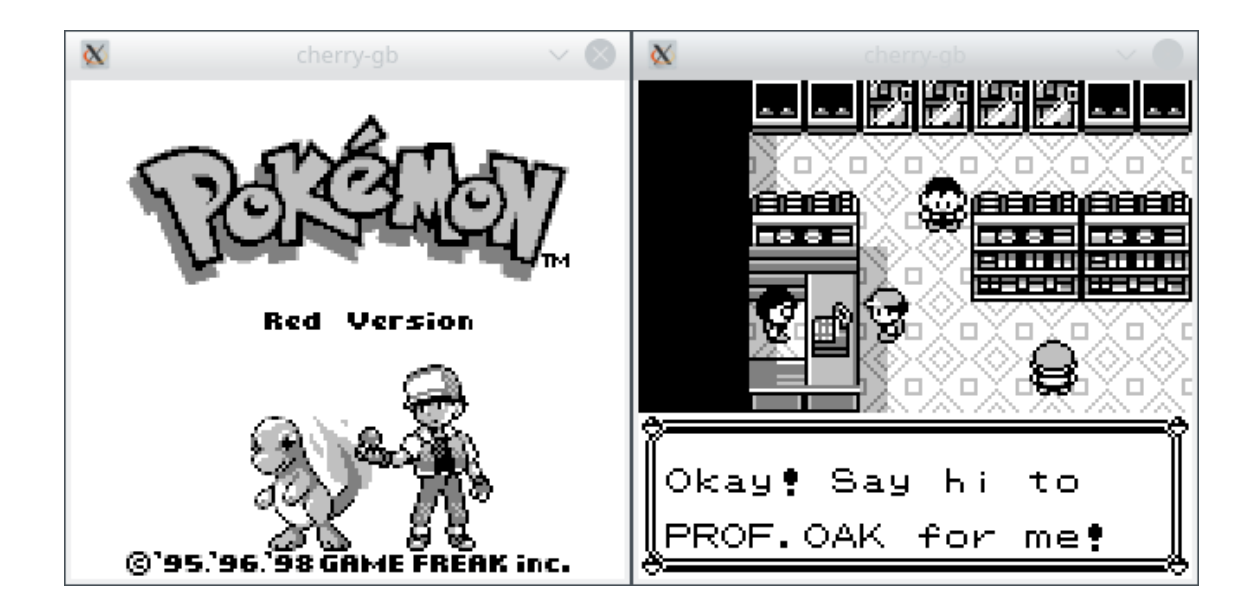

Kuva 7. Kuvankaappauksia Pokemon Red -pelistä toteutetulla emulaattorilla pelattuna.

Muidenkaan samoja muistipankkikontrollerityyppejä käyttävien pelien kanssa ei ilmennyt ongelmia, mutta pelejä ei pelattu erityisen pitkälle.

#### <span id="page-40-0"></span>**10 WebAssembly-käännös**

Emscripten on työkalu, jolla voi kääntää C- ja C++-ohjelmia selainpohjaisiksi asm.js- ja WebAssembly-versioiksi. Tämä mahdollistaa yleensä perinteistä JavaScriptiä paremman suorituskyvyn, koska sekä asm.js että WebAssembly pyrkivät minimoimaan JavaScriptin hitaiden ominaisuuksien käytön tarkoituksenaan saavuttaa lähes natiivi suoritusnopeus. Tässä työssä Emscriptenin käytöllä ei kuitenkaan pyritä tavoittelemaan suorituskykyetuja, vaan ainoastaan mahdollistamaan toteutetun emulaattorin kääntäminen selainpohjaiseksi. (22.)

Verkkosovellusten ja perinteisten ohjelmatiedostojen piirteiden eroavaisuuksien takia WebAssembly-käännös vaatii hieman muutoksia emulaattorin ydinsilmukkaan; perinteisen ohjelmatiedoston (lähes) ikuinen silmukka estäisi selaimen muun toiminnan. Ikuisen silmukan sijaan täytyy käyttää rakennetta, jossa silmukan sisältöä suoritetaan vain tiettyinä ajanhetkinä. Tähän soveltuu emscripten.h-tiedostossa esitelty funktio emscripten\_set\_main\_loop, jolle annetaan parametrinä kutsuttava funktio sekä funktiokutsujen tiheyteen liittyviä kokonaislukuarvoja. Fps-parametriksi kannattaa antaa arvo

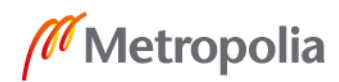

-1, jotta käännös käyttäisi JavaScriptin requestAnimationFrame-funktiota epätarkan setTimeout-funktion sijaan. (23.) Funktion emscripten\_set\_main\_loop käyttöä esitellään esimerkkikoodissa 26.

```
#ifdef EMSCRIPTEN // WebAssembly
     emscripten set main loop(
         process single frame,
          -1, // Use requestAnimationFrame instead of setTimeout.
          1 // Call infinitely.
    );
#else // Executable
    for (i; j) {
         process_single_frame();
     }
#endif
```

```
Esimerkkikoodi 26. Toiminnan mukauttaminen selainpohjaista WebAssembly-versiota varten. 
                   WebAssembly-käännös erotellaan ohjelmatiedostokäännöksestä käyttä-
                   mällä apuna esikääntäjän määrittelyjä.
```
Esimerkkikoodissa 26 esitelty ratkaisu ei ole täydellinen, koska se ei huomioi aikaeroa requestAnimationFrame-tekniikan ja ohjelmatiedoston suorituksen välillä. Tämän työn tavoitteiden kannalta tarkkuus on kuitenkin riittävä, koska requestAnimationFrame-tekniikalla saavutetaan yleensä 60 hertsin kuvataajuus (frame rate) ja Game Boyn kuvataajuus on 59,7 hertsiä.

Lähdekoodimukautusten jälkeen emulaattori voidaan kääntää em++-kääntäjällä WebAssemblyksi. Kun output-tiedostoksi määritellään "-o"-optiolla HTML-tiedosto, saadaan tulokseksi kuvan 8 mukainen selainpohjainen käännös emulaattorista.

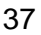

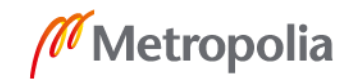

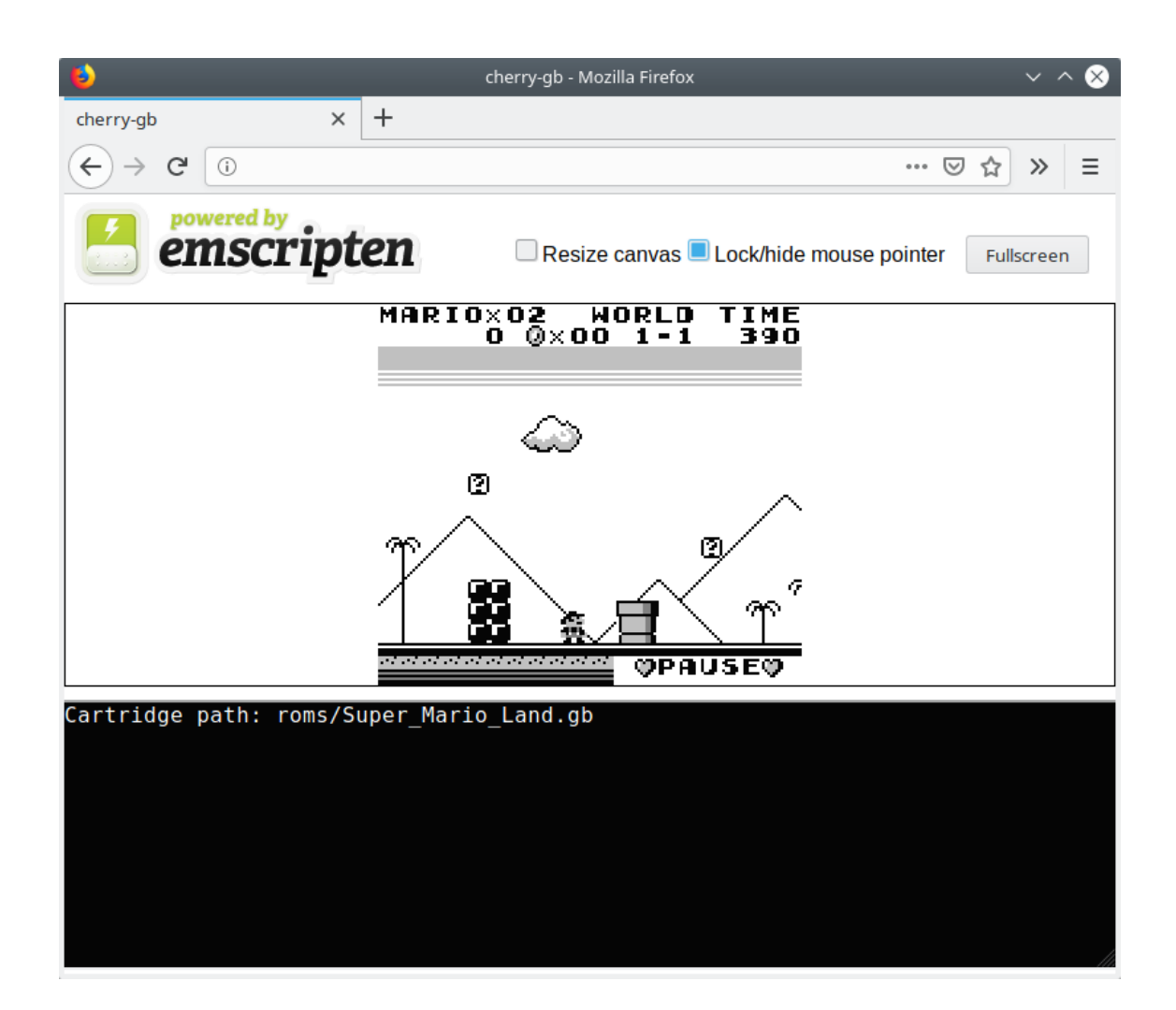

Kuva 8. Emulaattorista käännetty WebAssembly-versio.

## <span id="page-42-0"></span>**11 Yhteenveto**

Työssä toteutettiin Game Boy -emulaattori, joka täyttää sille asetetut vaatimukset. Emulaattorilla on mahdollista pelata monia Game Boy -pelejä ongelmitta, ja siitä käännettiin perinteisen ohjelmatiedoston lisäksi myös selainpohjainen WebAssembly-versio. Emulaattorin toteutuksen aikana törmättiin moniin pulmiin, joihin kehitettiin selkeitä ratkaisuja: pelitiedoston käsittely käyttöjärjestelmärajapintoja käyttäen, komponenttien mallinnus luokkina sekä 8-bittisten rekisterien paritus Pair-luokkaa käyttäen. Emulaattorin toimintaa myös varmennettiin testaamalla.

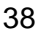

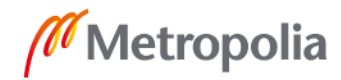

Tulevaisuudessa emulaattoria on kuitenkin mahdollista parantaa. Emulaattoriin ei ole toteutettu äänentoistoa, kaikkia muistipankkikontrollerityyppejä tai kahden Game Boyn välistä sarjaliikennekommunikointia, ja saavutetuissa testaustuloksissakin on parantamisen varaa. Myös taaksepäin yhteensopivan Game Boy Color -konsolin väriominaisuuksien lisääminen on varteenotettava jatkokehitysvaihtoehto. Työssä kartutettua tietotaitoa käyttäen jonkin monimutkaisemmankin alustan emulaattorin toteutus on mahdollista.

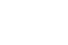

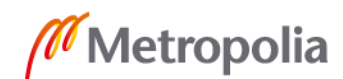

## <span id="page-44-0"></span>**Lähteet**

- 1 Game Boy. 2019. Verkkoaineisto. Wikipedia. <https://en.wikipedia.org/wiki/Game\_Boy>. Luettu 18.3.2019.
- 2 Game Boy. 2014. Verkkoaineisto. Wikipedia. <https://upload.wikimedia.org/wikipedia/commons/f/f4/Game-Boy-FL.jpg>. Ladattu 8.4.2019.
- 3 Emulator. 2019. Verkkoaineisto. Wikipedia. <https://en.wikipedia.org/wiki/Emulator>. Luettu 18.3.2019.
- 4 Emulation What exactly is a cycle-accurate emulator? 2018. Verkkoaineisto. Retrocomputing Stack Exchange. <https://retrocomputing.stackexchange.com/questions/1191/what-exactly-is-acycle-accurate-emulator>. Luettu 18.3.2019.
- 5 Std::filesystem::file\_size. 2018. Verkkoaineisto. Cppreference.com. <https://en.cppreference.com/w/cpp/filesystem/file\_size>. Luettu 29.3.2019.
- 6 Open(3): open file. Verkkoaineisto. Linux man page. <https://linux.die.net/man/3/open>. Luettu 19.3.2019.
- 7 Close(2): close file. Verkkoaineisto. Linux man page. <https://linux.die.net/man/2/close>. Luettu 19.3.2019.
- 8 RAII. 2017. Verkkoaineisto. Cppreference.com. <https://en.cppreference.com/w/cpp/language/raii>. Luettu 19.3.2019.
- 9 CreateFileA function (fileapi.h). 2018. Verkkoaineisto. Microsoft. <https://docs.microsoft.com/en-us/windows/desktop/api/fileapi/nf-fileapicreatefilea>. Luettu 22.3.2019.
- 10 Fstat(2): file status. Verkkoaineisto. Linux man page. <https://linux.die.net/man/2/fstat>. Luettu 19.3.2019.
- 11 GetFileSizeEx function (fileapi.h). 2018. Verkkoaineisto. Microsoft. <https://docs.microsoft.com/en-us/windows/desktop/api/fileapi/nf-fileapigetfilesizeex>. Luettu 22.3.2019.
- 12 Managing Memory-Mapped Files. 2010. Verkkoaineisto. Microsoft. <https://docs.microsoft.com/en-us/previous-versions/ms810613(v=msdn.10)>. Luettu 22.3.2019.

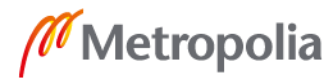

- 13 Mmap(3): map pages of memory. Verkkoaineisto. Linux man page. <https://linux.die.net/man/3/mmap>. Luettu 19.3.2019.
- 14 Díaz, Antonio Niño. 2015. The Cycle-Accurate Game Boy Docs. Verkkoaineisto. <https://github.com/AntonioND/giibiiadvance/blob/master/docs/TCAGBD.pdf>. Luettu 31.3.2019.
- 15 Std::memcpy. 2019. Verkkoaineisto. Cppreference.com. <https://en.cppreference.com/w/cpp/string/byte/memcpy>. Luettu 21.3.2019.
- 16 Korth, Martin. 2001. Pan Docs. Verkkoaineisto. <https://problemkaputt.de/pandocs.htm>. Luettu 1.4.2019.
- 17 Processor register. 2019. Verkkoaineisto. Wikipedia. <https://en.wikipedia.org/wiki/Processor\_register>. Luettu 27.3.2019.
- 18 The Ultimate Game Boy Talk (33c3). 2016. Verkkoaineisto. YouTube. <https://youtube.com/watch?v=HyzD8pNlpwI>. Katsottu 4.4.2019.
- 19 Game Boy CPU isn't a Z80. What is it? 2019. Verkkoaineisto. Nesdev. <https://forums.nesdev.com/viewtopic.php?t=18335&p=232645>. Luettu 29.3.2019.
- 20 Gameboy (LR35902) OPCODES. Verkkoaineisto. Pastraiser. <http://www.pastraiser.com/cpu/gameboy/gameboy\_opcodes.html>. Luettu 24.3.2019.
- 21 Homepage. Verkkoaineisto. Simple DirectMedia Layer. <https://www.libsdl.org>. Luettu 29.3.2019.
- 22 Main Emscripten 1.38.27 documentation. Verkkoaineisto. Emscripten. <https://emscripten.org>. Luettu 2.4.2019.
- 23 Emscripten Runtime Environment Emscripten 1.38.27 documentation. Verkkoaineisto. Emscripten. <https://emscripten.org/docs/porting/emscripten-runtimeenvironment.html>. Luettu 2.4.2019.